République Algérienne Démocratique et Populaire

Ministère de l'Enseignement Supérieur et de la Recherche Scientifique

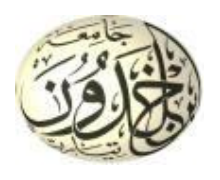

Université Ibn Khaldoun de Tiaret

Faculté des Sciences Appliquées

Département de Génie Mécanique

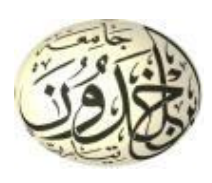

# **PROJET DE FIN DE CYCLE**

# **MASTER**

**Domaine :** Sciences et Technologie **Filière :** Génie Mécanique **Parcours :** Master **Spécialité :** Énergétique

# **Thème**

Effet de l'inclinaison et du rapport de forme sur le

transfert par convection mixte dans une cavité

différentiellement chauffée par une température variable

Préparé par : - LARIBI Mohamed Amine

Soutenu publiquement le : 03 / 07/ 2022, devant le jury composé de :

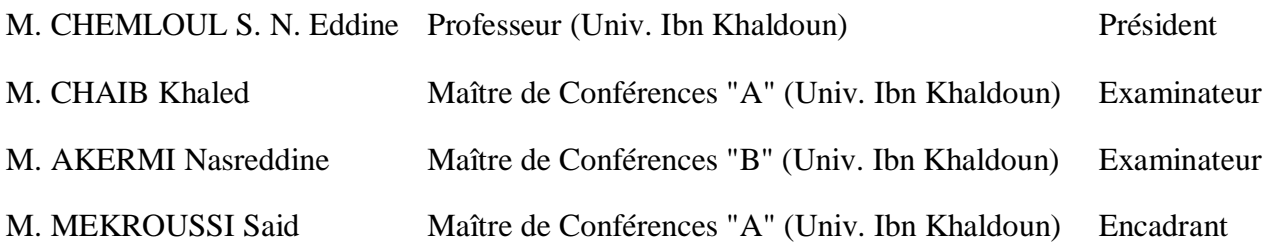

Année universitaire : 2021 – 2022

# **Dédicace**

<span id="page-1-0"></span>Je dédie ce modeste travail en signe de reconnaissance et de respect :

A mes très chers parents que Dieu les protège

A tous Mes amis sans exception

# **Remerciements**

<span id="page-2-0"></span>Avant tout, je remercie "Allah" qui a illuminé mon chemin et qui m'a aidé et m'a donné le courage pour achever mes études.

Je remercie fortement mon encadreur : M. MEKROUSSI pour l'aide qu'il m'a offert durant la période de réalisation de ce travail et encore pour sa confiance et ses encouragements.

Je tiens à remercier aussi : Les membres de jury pour avoir accepté d'évaluer mon travail Le corps d'enseignants et les étudiants Tous ceux qui ont contribué de près ou de loin à l'élaboration de ce mémoire.

# **Sommaire**

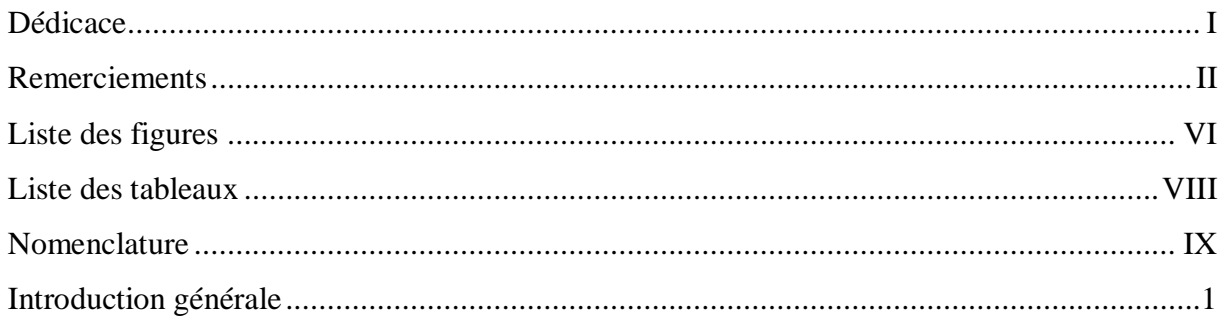

# **Chapitre I : Etude Bibliographique**

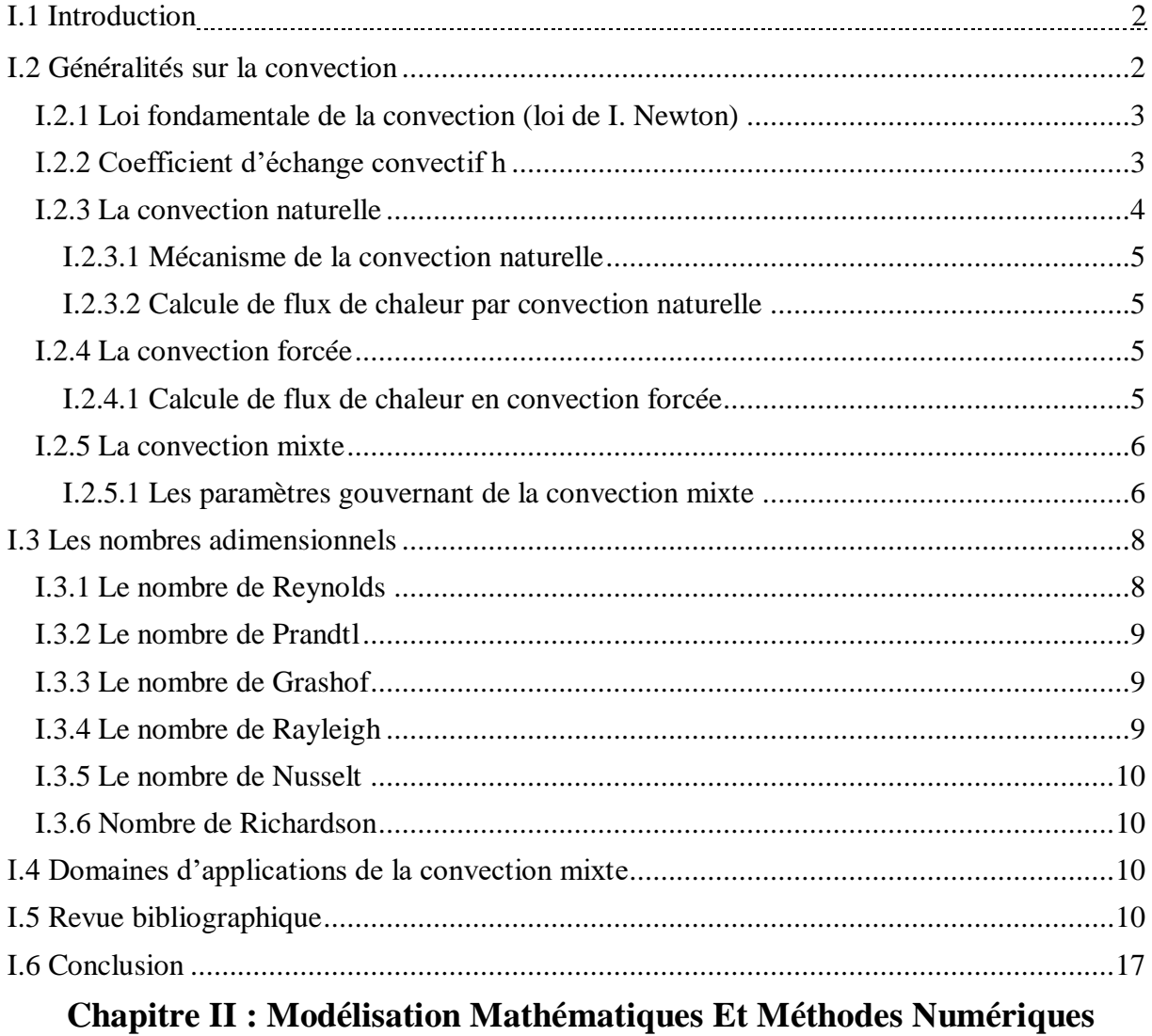

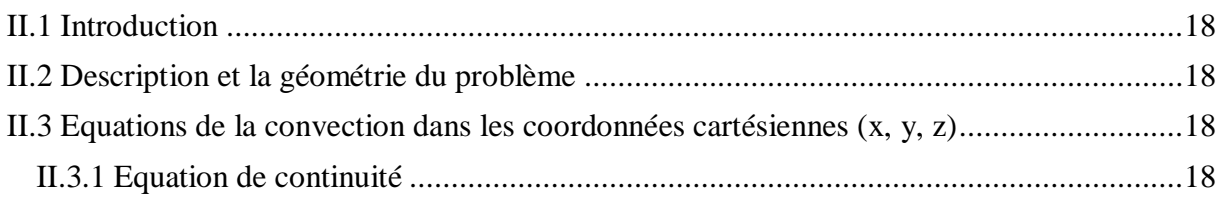

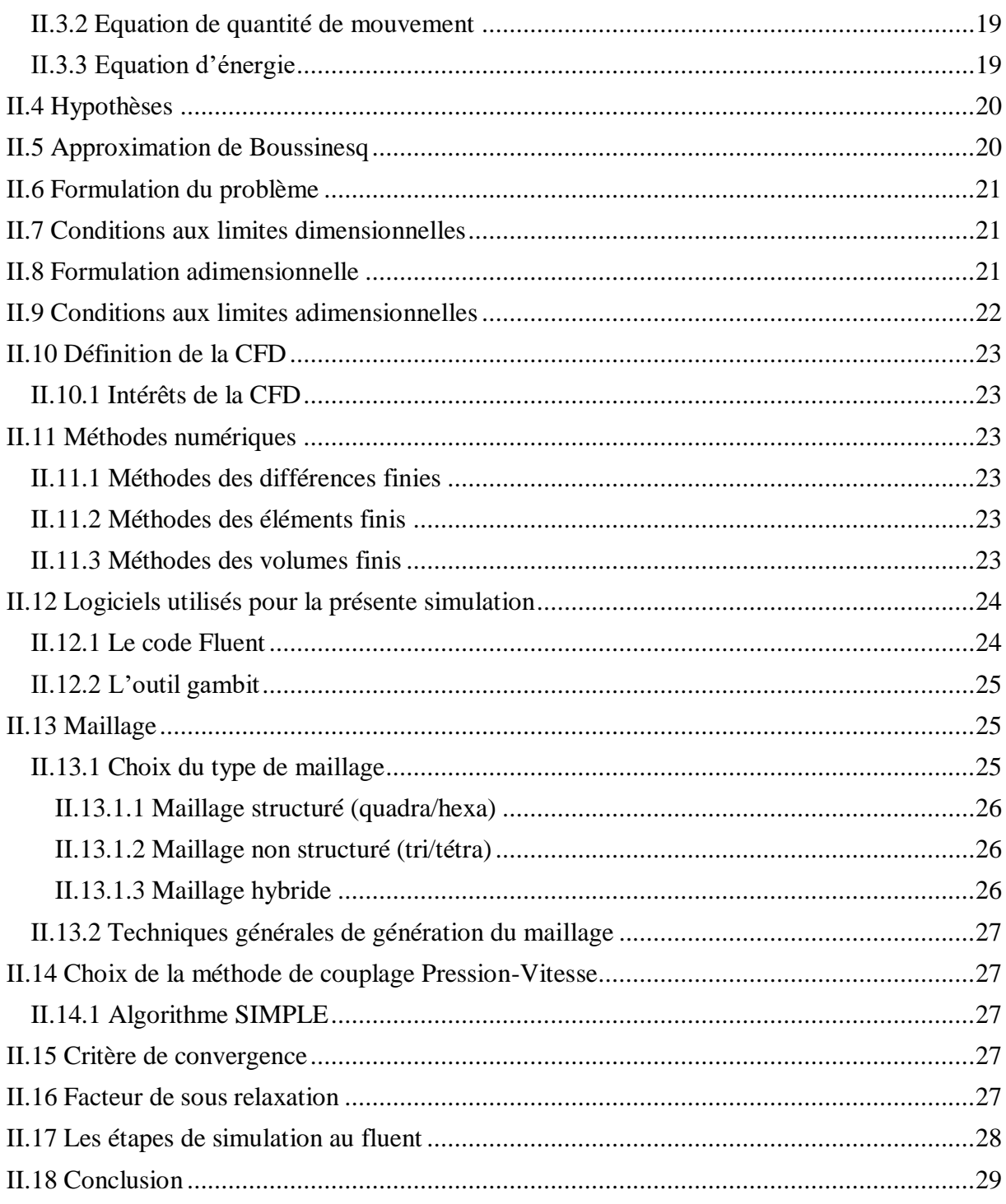

# **Chapitre III : Résultats et Discussions**

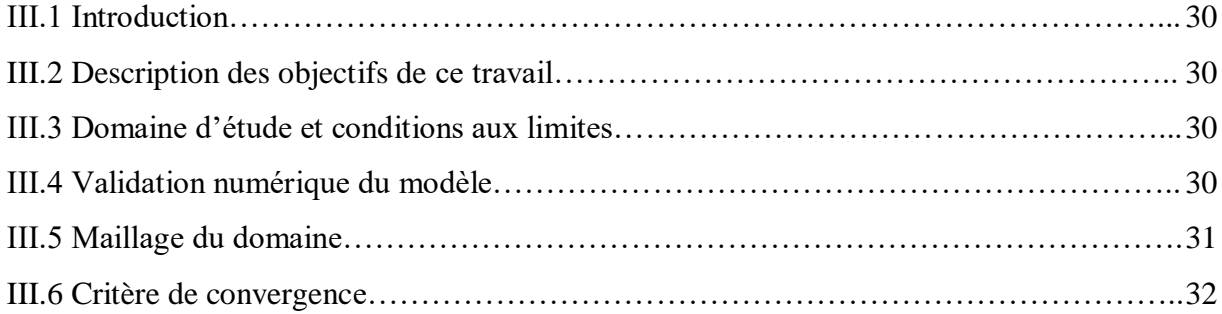

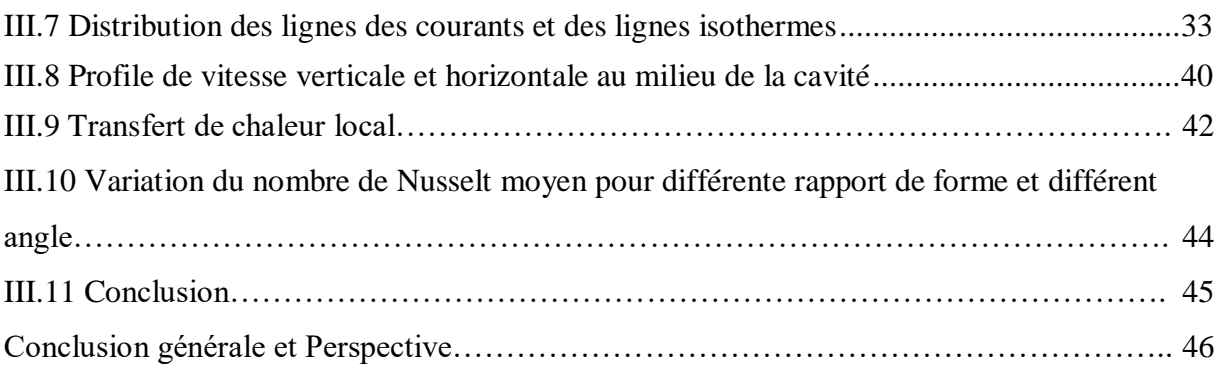

# **Liste des figures**

<span id="page-6-0"></span>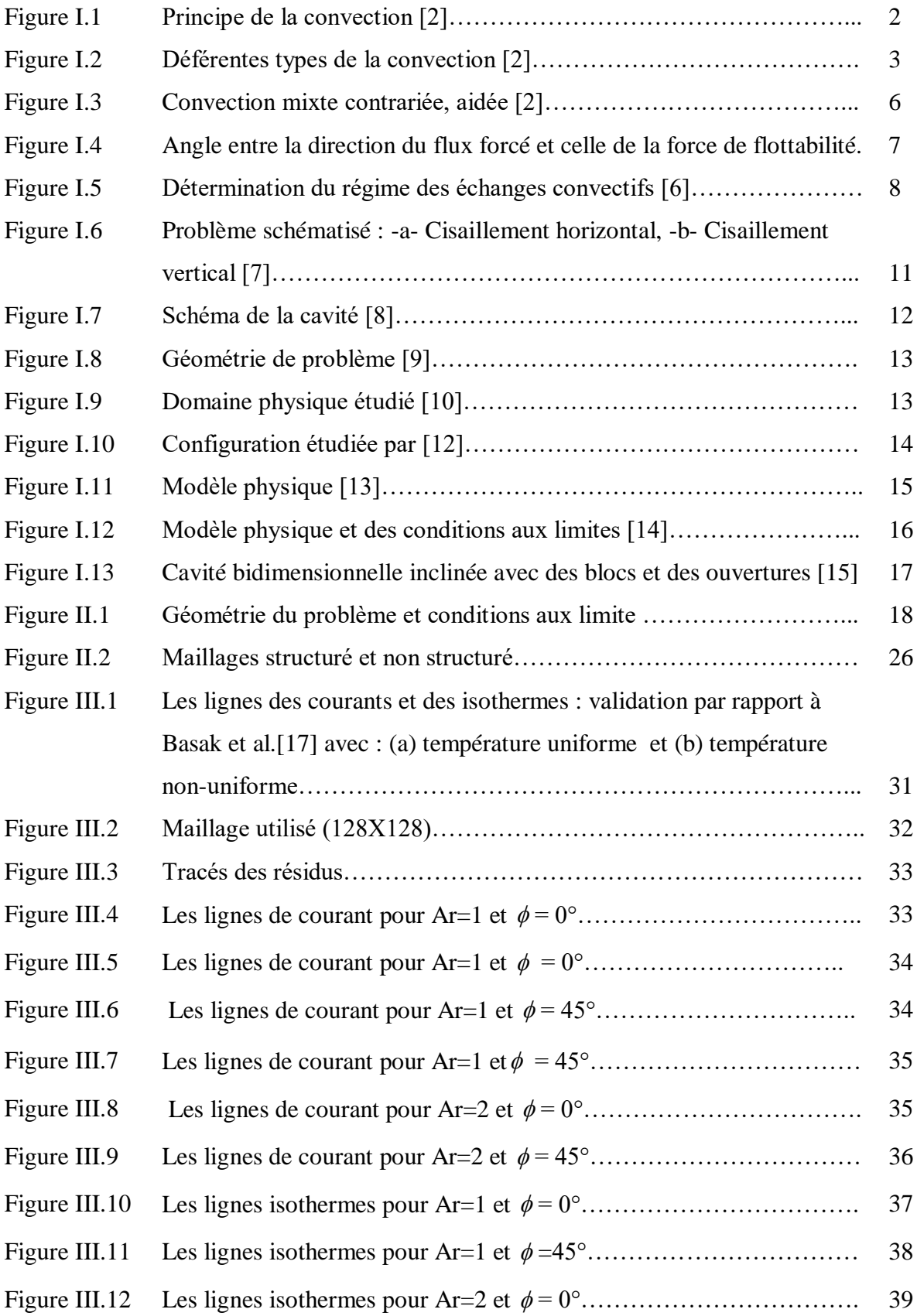

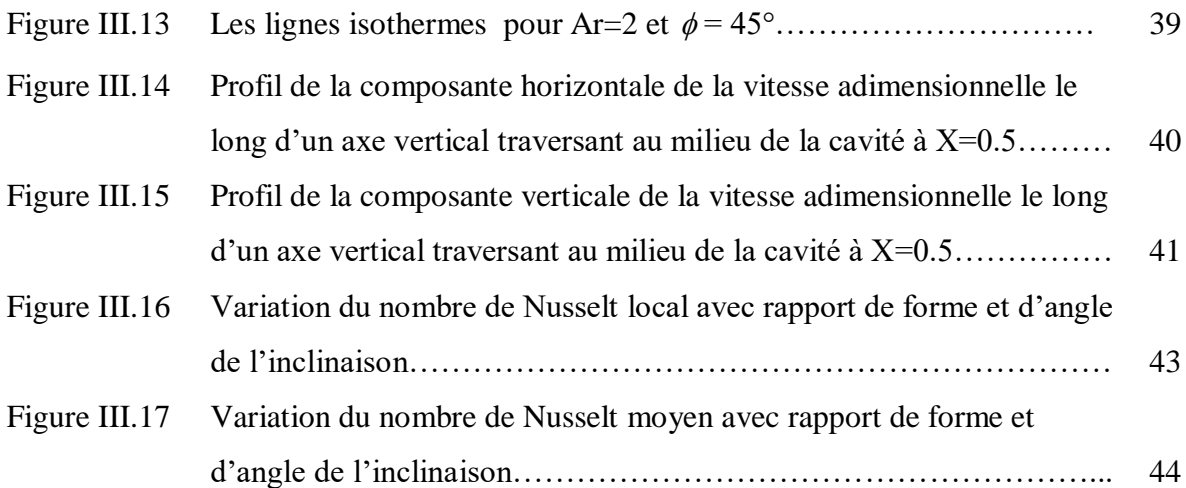

# **Liste des tableaux**

<span id="page-8-0"></span>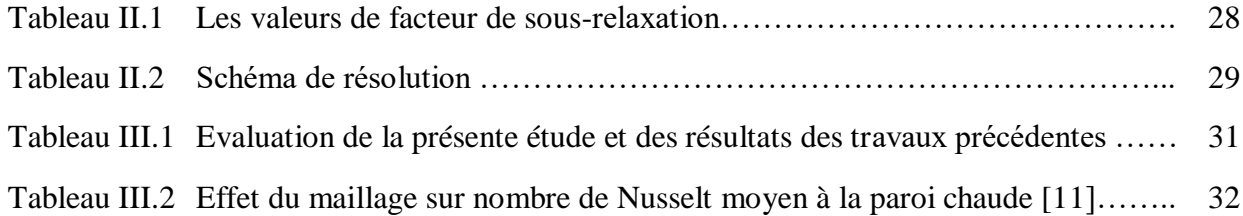

# **Nomenclature**

<span id="page-9-0"></span>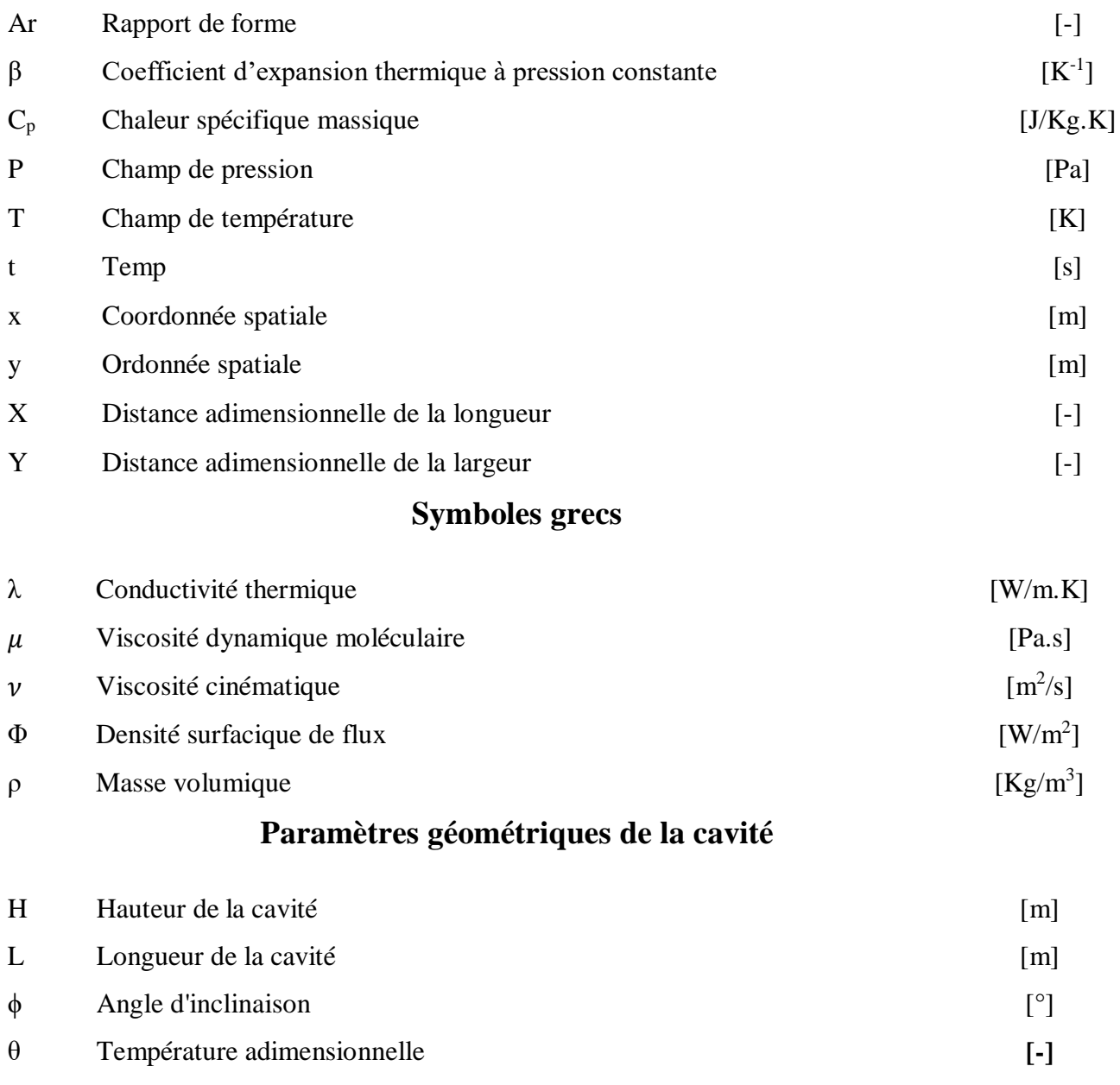

# **Nombres adimensionnels**

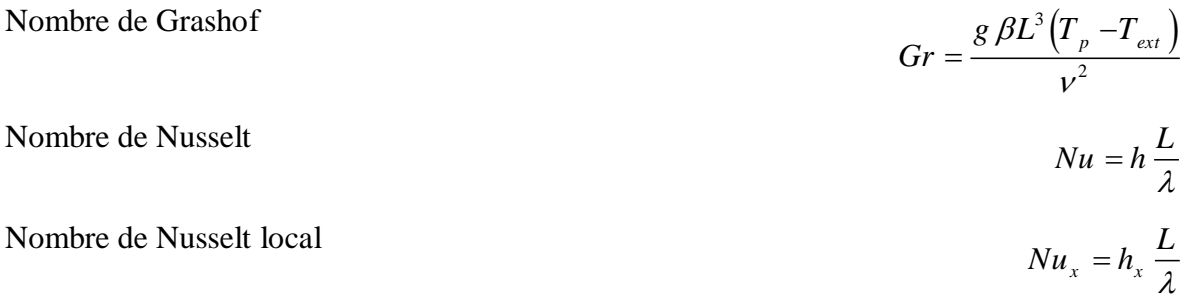

Nombre de Prandtl  $Pr = \mu \frac{Cp}{\lambda}$ Nombre de Reynolds  $Re = \frac{\rho Ux}{\rho} = \frac{Ux}{\rho}$  $\mu$   $\nu$  $=\frac{\rho \sigma \lambda}{\sigma} =$ Nombre de Richardson  $R i = \frac{Gr}{R_0^2}$ *Re*  $=$ 

# **Indices**

- i, j, k Direction de projection
- c Paroi chaude

f Paroi froide

# **Abréviations**

- 2D Bidimensional
- CFD Computational Fluid Dynamics
- SIMPLE Semi-Implicit Method for Pressure-Linked Equations
- PRESTO Pressure Staggering Option

#### **Introduction générale**

<span id="page-11-0"></span>La théorie du transfert de chaleur est une science qui étudie la façon dont la chaleur se propage d'une région à une autre sous l'influence d'une différence de température. Les phénomènes du transfert de chaleur sont très importants dans beaucoup de domaines technologiques, comme la conception des appareils thermiques dans l'industrie, le calcul thermique dans les constructions, les industries pétrochimiques, etc. Le transfert de chaleur reste un domaine très vaste et compliqué car dans le processus réel, les trois modes fondamentaux du transfert à savoir, la conduction, la convection et le rayonnement interviennent simultanément.

La convection est un mode de transport d'énergie par l'action combinée de la conduction, de l'accumulation de l'énergie et du mouvement du milieu. La convection est le mécanisme le plus important de transfert d'énergie entre une surface solide et un liquide ou un gaz.

La transmission de chaleur par convection est désignée, selon le mode d'écoulement du fluide, par convection libre et convection forcée. Lorsqu'il se produit au sein du fluide des courants dus simplement aux différences de température, on dit que la convection est naturelle ou libre. Par contre si le mouvement du fluide est provoqué par une action externe, telle une pompe ou un ventilateur, le processus est appelé convection forcée.Si les deux causes existent simultanément, sans que l'une soit négligeable par rapport àl'autre, la convection est dite mixte.

Le but de notre travail est d'étudier avec une simulation numérique l'effet de l'inclinaison et le rapport de forme sur le transfert par convection mixte dans une cavité différentiellement chauffée par une température variable. La simulation est effectuée à l'aide du code de calcul "FLUENT 6.3.26" qui est basé sur la méthode des volumes finis.

Notre mémoire se compose d'une introduction générale et trois chapitres :

- Le premier chapitre comporte une recherche bibliographique.
- Le deuxième chapitre présente la modélisation Mathématique du problème et Méthodes Numériques.
- Le troisième chapitre qui donne les résultats obtenus et les interprétations.
- Nous terminons par une conclusion générale dans laquelle nous dégagerons les principaux résultats obtenus au cours de cette étude.

# Chapitre I Etude Bibliographique

# <span id="page-13-0"></span>**I.1 Introduction**

Le mode de convection est rencontré dans les situations où l'énergie est transférée sous forme de chaleur à un fluide en écoulement à la surface sur laquelle l'écoulement se produit. On distingue trois types de convection :la convection naturelle qui est occasionnée par la poussée d'Archimède, la convection forcée qui est due à une force extérieure et la convection mixte qui est due aux effets couplés de la poussée d'Archimède et de la force extérieure. Dans ce chapitre nous allons présenter un rappel sur le mode de transfert thermique par convection en particulier la convection mixte.

# **I.2 Généralités sur la convection**

Ce mode consiste essentiellement en une conduction dans une très fine couche de fluide à la surface, puis en un mélange provoqué par l'écoulement. Le transfert d'énergie se fait par une combinaison de diffusion moléculaire et d'écoulement massif. Le flux de chaleur est indépendant des propriétés du matériau de la surface et ne dépend que des propriétés du fluide. [1]

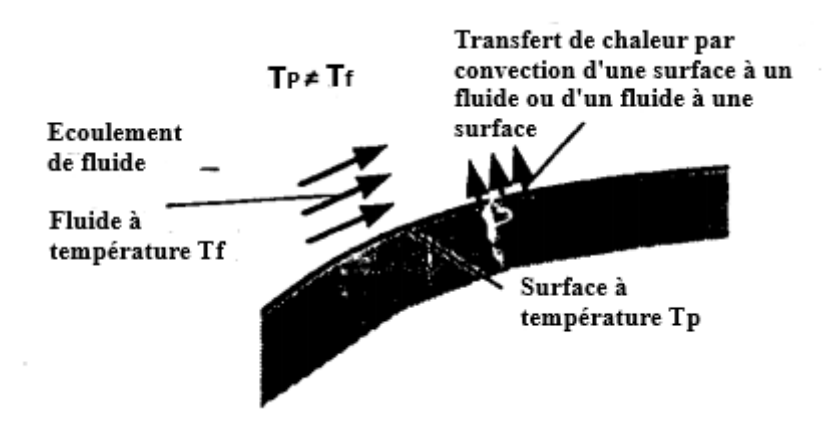

**Figure I.1 : Principe de la convection [2]** 

On a 3 modes de convection :

- **La convection naturelle**
- **La convection forcée**
- **La convection mixte**

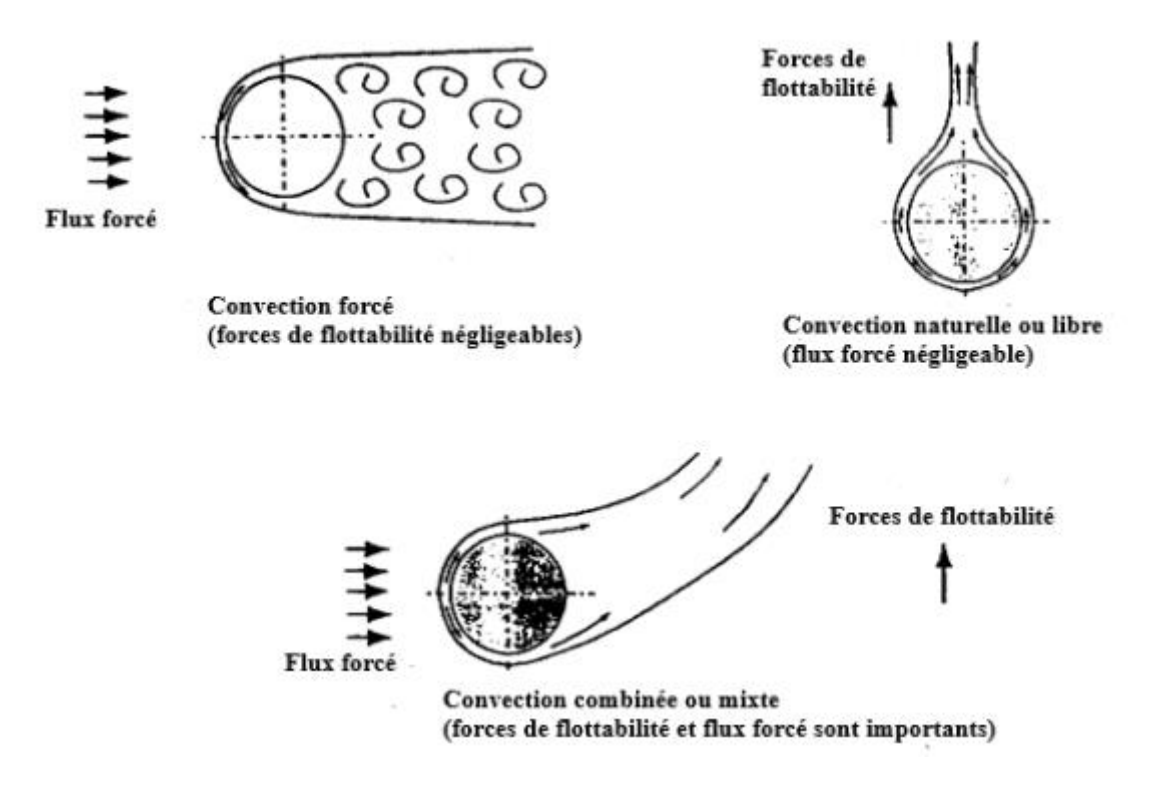

**Figure I.2 : Déférentes types de la convection [2]**

#### <span id="page-14-0"></span>**I.2.1 Loi fondamentale de la convection (loi de I. Newton)**

 La loi fondamentale de la convection est la loi d'**Isaak Newton (1643-1727)**, traduite par la relation expérimentale de flux de chaleur échangé par convection entre un fluide et un paroi solide. **[3]**

$$
\varphi = \frac{\Phi}{A} = h \left( T_p - T_\infty \right) \tag{I.1}
$$

Où :

 $\varphi$ : La densité de flux thermique  $(W/m^2)$ 

ϕ : Flux de chaleur transmis par convection (W)

h : Coefficient de transfert de chaleur par convection (W m<sup>-2</sup>  $^{\circ}C^{-1}$ )

T<sup>p</sup> : Température de surface du solide (°C)

 $T_{\infty}$ : Température du fluide loin de la surface du solide (°C)

A : Aire de la surface de contact solide/fluide  $(m^2)$ 

## <span id="page-14-1"></span>**I.2.2 Coefficient d'échange convectif h**

Un certain nombre de noms ont été appliqués à h, notamment "coefficient de transfert de chaleur par convection", "coefficient de transfert de chaleur", "coefficient de film", "conductance de film" et "conductance convective thermique unitaire". Il faut comprendre que h ne dépend pas seulement du fluide impliqué dans le processus, mais qu'il dépend aussi fortement, entre autres, de la forme de la surface sur laquelle le fluide s'écoule et de la vitesse du fluide. [2]

La valeur du coefficient de transfert de chaleur par convection h est une fonction qui dépend :

- de la nature du fluide.
- de la température du fluide.
- de la vitesse de déplacement du fluide.
- des caractéristiques géométriques de la surface de contact.

Exemples de valeurs de h  $(Wm^{-2}K^{-1})$  [2]

Convection forcée (air) 10-200

Convection forcée (eau) 40-10000

Convection forcée (les métaux liquides) 10000-100000

Convection libre (air) 3-20

Convection libre (eau) 20-200

Ébullition dans l'eau 2000-100000

Condensation dans la vapeur 5000-50000

#### <span id="page-15-0"></span>**I.2.3 La convection naturelle**

La convection libre ou naturelle où le mouvement du fluide est causée par un champs de forces interieur (gravité, gradient de densité, gradient de température. [4]

La relation générale pour la convection libre est  $Nu = f(Gr Pr)$ , Le transfert de chaleur qui s'effectue suivant ce type de convection, obéit donc à la relation suivante (écoulement laminaire ou turbulent) :

$$
Nu = c(Gr.Pr)^{n} = c(Ra)^{n}
$$
\n(1.2)

Où c et n sont des constantes dépendant des caractéristiques géométriques du problème et du fluide ; Ra est le nombre de Rayleigh.

Il en résulte une convection laminaire ou turbulente selon la valeur du nombre de Grashof *Gr* ou de Rayleigh *Ra*

Pour le nombre de Gr :

Si *Gr*< 10<sup>5</sup>; l'écoulement est laminaire

Si *Gr*> 10<sup>8</sup>; l'écoulement est turbulente

#### <span id="page-16-0"></span>**I.2.3.1 Mécanisme de la convection naturelle**

 Le phénomène de convection naturelle apparait quand le mouvement du fluide est le résultat d'une variation de la masse volumique du fluide sous l'effet de l'augmentation de sa température : l'air chaud, plus léger , tend alors à avoir un mouvement ascendant, alors que l'air froid, plus lourd,descend.Autrement dit lorsqu'une surface est maintenue dans un fluide immobile à une température supérieure ou inférieure à celle du fluide, une couche de fluide adjacente à la surface est chauffée ou refroidie. Une différence de densité est crée entre cette couche et le fluide immobile qui l'entoure. [1]

#### <span id="page-16-1"></span>**I.2.3.2 Calcule de flux de chaleur par convection naturelle**

Le calcul du flux de chaleur transmis par convection naturelle s'effectue de la manière suivante :

- Calcul des nombres dimensionnels de Grashof (*Gr*) et de Prandtl (*Pr*).
- Suivant la valeur de Gr et la configuration (géométrique), choisir une corrélation.
- Calcul du nombre adimensionnel de Nusselt (Nu) par application de cette corrélation.

• Calculate 
$$
h = \frac{K_f N u_L}{L_c}
$$
 et de  $\Phi = h.A. (T_p - T_f)$ 

#### <span id="page-16-2"></span>**I.2.4 La convection forcée**

Où le fluide est mis en mouvement par l'action d'un champs de forces externe (pompe, ventilateurs etc.) [4]

La relation générale pour la convection forcée est  $Nu = f(Re Pr)$ , Le nombre du Nusselt obéit à la relation suivante :

$$
Nu = c\cdot Re^n Pr^m \tag{I.3}
$$

Où c, n et m sont des constantes dépendant des caractéristiques géométriques du problème et du fluide.

L'écoulement est laminaire ou turbulent suivant la valeur du nombre de Reynolds Re

Si  $Re < 2.0*10<sup>4</sup>$ ; l'écoulement est laminaire

Si  $Re > 2.0*10<sup>4</sup>$ ; l'écoulement est turbulent

## <span id="page-16-3"></span>**I.2.4.1 Calcule de flux de chaleur en convection forcée**

Calcul du flux de chaleur transmis par convection forcée s'effectue de la manière suivante :

- Calcul des nombres adimensionnels de Reynolds (*Re*) et Prandtl (*Pr*).
- Suivant la valeur de Re et de la configuration (géométrique), choisir une corrélation.
- Calcul de Nu par application de cette corrélation.

• Calculate 
$$
h = \frac{K_f N u_L}{L_c}
$$
 de  $\Phi = h \cdot A \cdot (T_p - T_f)$ 

#### <span id="page-17-0"></span>**I.2.5 La convection mixte**

 La convection est dite mixte si les deux convections naturelle et forcée sont combinées, c'est-àdire, Il existe une cause externe au mouvement du fluide, mais insuffisante pour que la poussée d'Archimède puisse être négligée.

Les deux mécanismes de la convection forcée et naturelle vont s'aider ou se contrarier selon le sens relatif du mouvement forcée par rapport au mouvement gravitaire, qui jouera donc un rôle essentiel. Si les effets de la pesanteur s'opposent au mouvement forcé, l'écoulement est freiné, le transfert thermique a tendance à diminuer et on parle de convection mixte contrarinée (opposing flow).

Si l'écoulement forcé est de même sens que l'écoulement libre (cas de la plaque verticale chauffée, dans un fluide lui-même en mouvement ascendant) il se produit une amplification des transferts par rapport à la convection forcée seule et on parle alors de convection mixte aidée (assisting flow). [5]

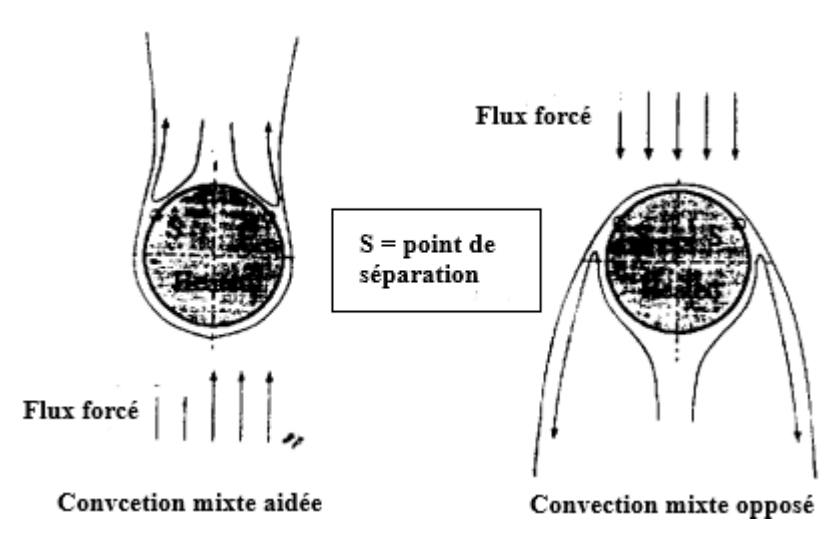

**Figure I.3 : convection mixte contrariée, aidée [2]**

#### <span id="page-17-1"></span>**I.2.5.1 Les paramètres gouvernant de la convection mixte**

Dans la convection mixte le coefficient de transfert h dépend du :

- La conductivité K, du fluide.
- La viscosité  $\mu$ ; du fluide.
- La capacité thermique Cp du fluide.
- La masse volumique ρ du fluide.
- L'angle Φ entre la direction de l'écoulement forcée et la direction du vecteur de la gravité.

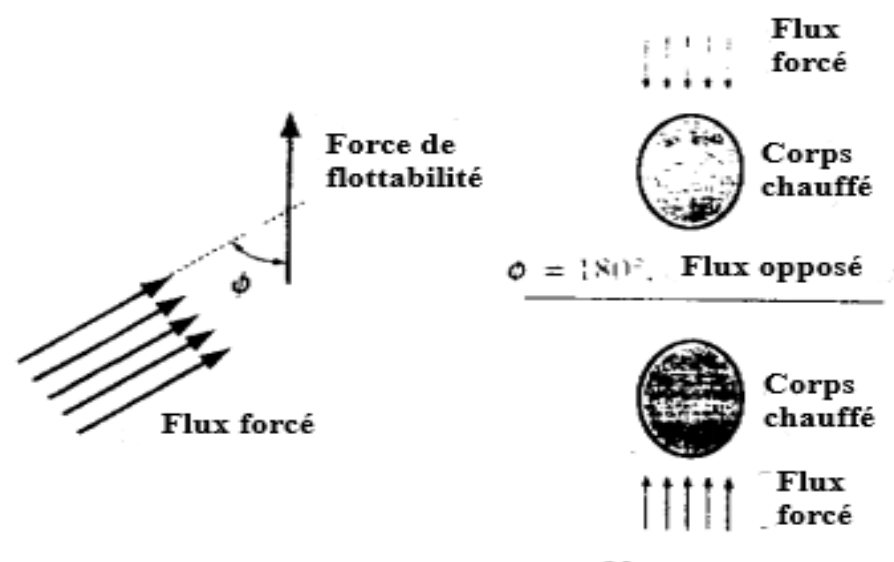

 $\phi = 0^{\circ}$ , Flux aidé

#### **Figure I.4 : Angle entre la direction du flux forcé et celle de la force de flottabilité [2]**

- La taille l du corps spécifiée par une dimension caractéristique.
- La magnitude de la vitesse forcée U par rapport au corps.
- Le paramètre de force de flottabilité  $\beta g(T_w T_f)$

On suppose donc que :

$$
h = fonction\Big[k, cp, \rho, l, U, \beta g\Big(T_w - T_f\Big), \Phi\Big]
$$
\n(1.4)

Qui peut être écrit comme :

$$
f = \left[ h, k, \mu, cp, \rho, l, U, \beta g \left( T_w - T_f \right), \Phi \right]
$$
 (I.5)

Où f est une fonction

Il y a donc neuf variables dimensionnels impliquées dans ce type de convection ; par conséquent, il existe cinq variables adimensionnels impliquées dans la description du transfert de chaleur par convection mixte puisque l'angle est sans dimension ces variables adimensionnels sont :

 $\pi_1 = (hl / k) = Nu$ , nombre de Nusselt

 $\pi_2 = (Ul \rho / \mu) = (Ul / v) = Re$ , nombre de Reynolds

$$
\pi_2 = (Ul\rho / \mu) = (Ul / \nu) = Re
$$
, nombre de Reynolds  

$$
\pi_3 = \beta g (T_w - T_0) \rho^2 l^3 / \mu^2 = \beta g (T_w - T_0) l^3 / \nu^2 = Gr
$$
, nombre de Grashof

 $\pi_4 = (cp\mu/k) = Pr$ , nombre de Prandtl

 $\pi_5 = \Phi$ , l'angle entre vecteur de vitesse et de gravité

Donc, en la convection mixte en générale

$$
function (Nu, Re, Gr, Pr, \Phi) = 0
$$
 (I.6)

Qui peut être réécrit comme

$$
Nu = fonction\ (Re, Gr, Pr, \Phi)
$$
 (I.7)

Par conséquent, le paramètre  $Gr / Re^2$  est important pour déterminer si un écoulement de couche limite peut être traité comme un écoulement convectif forcé ou comme un écoulement convectif libre ou comme un écoulement convectif combiné.

Enfin, la figure résume nous le précédent discours

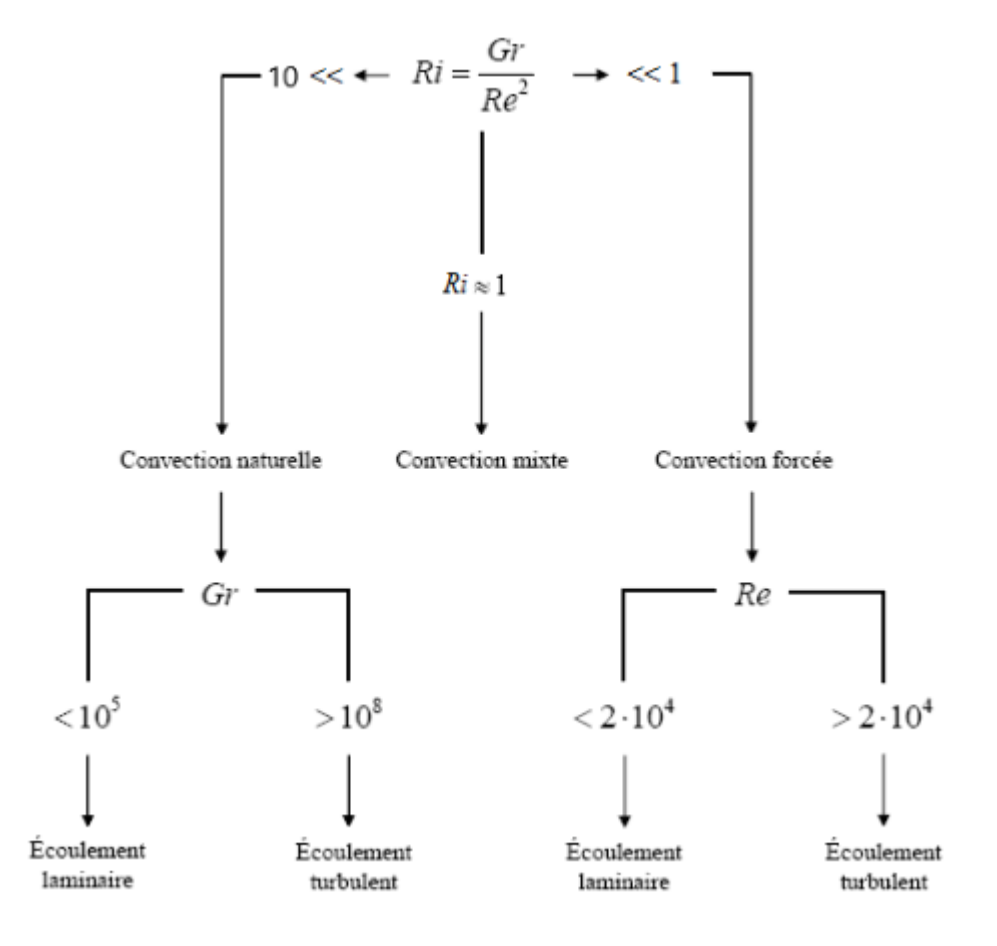

 **Figure I.5 : Détermination du régime des échanges convectifs [6]**

#### <span id="page-19-0"></span>**I.3 Les nombres adimensionnels**

#### <span id="page-19-1"></span>**I.3.1 Le nombre de Reynolds**

Le nombre de Reynolds est le rapport entre les forces d'inertie et les forces visqueuses, le nombre de Reynolds nous montre le régime de l'écoulement (laminaire ou turbulent). Il est défini comme :

$$
Re = \frac{\rho U X}{\mu}
$$
 (I.8)

Avec :

 $\rho$  : la masse volumique  $[Kg/m^3]$ 

U : la vitesse [m/s]

X : la dimension caractéristique de système étudié

 $\mu$ : la viscosité dynamique [Pa.s]

 $\nu$ : la viscosité cinématique [m<sup>2</sup>/s]

Pour les écoulements internes la dimension caractéristique du système à utiliser dans le calcul du nombre de Reynolds est le diamètre hydraulique [m] qui est donné par :

$$
D_h = \frac{4s}{P}
$$
 (I.9)

#### <span id="page-20-0"></span>**I.3.2 Le nombre de Prandtl**

Le nombre de Prandtl est le rapport entre l'épaisseur de la couche limite et l'épaisseur de la couche limite thermique. Le nombre de Prandtl est défini comme :

$$
Pr = \frac{V}{\alpha} \tag{I.10}
$$

Avec :

 $\alpha$ : la diffusivité thermique [m<sup>2</sup>/s]

Le nombre de Prandtl peut aussi être écrit comme :

$$
Pr = \frac{\mu cp}{K} \tag{I.11}
$$

Avec :

Cp : la chaleur spécifique massique à pression constant [J/kg.k]

#### <span id="page-20-1"></span>**I.3.3 Le nombre de Grashof**

Le Nombre de Grashof est le rapport entre les forces de gravité (poussé Archimède) et les forces visqueuses (l'effet résistif de l'écoulement).

$$
Gr = \frac{g\beta L^3 \left(T_p - T_{ext}\right)}{\nu^2} \tag{I.12}
$$

Avec :

g : l'accélération de la pesanteur  $[m/s^2]$ 

 $β$  : le coefficient d'expansion thermique [1/k]

 $T_p$ : la température aux parois

Text : la température externe.

#### <span id="page-20-2"></span>**I.3.4 Le nombre de Rayleigh**

Le Nombre de Rayleigh, c'est le rapport entre les forces motrices du fluide (force d'Archimède) et les forces de frottement. Il regroupe les nombres de Prandtl et Grashof, est donné par :

$$
Ra = Gr.Pr \tag{I.13}
$$

Le Nombre de Rayleigh nous montre le régime de l'écoulement (laminaire ou turbulent) pour un système en convection naturelle.

#### <span id="page-21-0"></span>**I.3.5 Le nombre de Nusselt**

Le nombre de Nusselt est le rapport entre le transfert de chaleur par convection et celui par conduction, il est donné par :

$$
Nu = h \frac{L_f}{K_f} \tag{I.14}
$$

Avec :

L<sup>f</sup> : est la longueur selon laquelle se fait l'écoulement.

 $K_f$ : est la conductivité du fluide  $[W/(m \cdot K)]$ .

#### <span id="page-21-1"></span>**I.3.6 Nombre de Richardson**

Le Nombre de Richardson est le rapport entre les forces d'Archimède  $\rho g \beta (T_p - T_f)$  et les forces d'inertie  $\rho V_o^2 / L_c$ , est donné par :

$$
Ri = \frac{Gr}{Re}
$$
 (I.15)

Le nombre de Richardson Ri est le groupe adimensionnel qui détermine le type de convection est dominante pour un système en convection mixte.

 $Si: Ri \ll 1$  c'est la convection forcée qui domine.

 $Si: Ri \gg 1$  c'est la convection naturelle qui domine.

 $Si: Ri \approx 1$  c'est le domaine de la convection mixte.

#### <span id="page-21-2"></span>**I.4 Domaines d'applications de la convection mixte**

La convection mixte dans les cavités entre dans de nombreuses applications en particulier dans le domaine de l'ingénierie, et parmi ces applications : le refroidissement des composants électroniques, des technologies de lubrification, les technologies de séchage, transformation des aliments, thermo-hydraulique des réacteurs et la dynamique des lacs nucléaires, l'isolation des bâtiments (cas du double vitrage), la métallurgie, etc.

#### <span id="page-21-3"></span>**I.5 Revue bibliographique**

La convection mixte dans une cavité a fait l'objet de plusieurs études parmi lesquelles nous présentons quelques-unes proches de notre cas.

 **M.A. Belmiloud et N. Sad Chemloul** [7] ont étudié numériquement l'influence de la vitesse de rotation ω, du positionnement des chicanes et des cisaillements des parois sur le transfert de chaleur par convection mixte dans une cavité carrée (Figure I.6). La paroi verticale gauche est

chauffée à une température constante plus élevée que celle de la paroi verticale droite Th > Tc et les deux parois horizontales sont adiabatiques. La méthode des volumes finis est utilisée pour résoudre les équations gouvernantes dimensionnelles. La vitesse de cisaillement est déterminée pour un nombre de Richardson *Ri* = 10, la vitesse de rotation du corps solide est comprise entre 10 et 40 rd/s. Le nombre de Grashof Gr est fixé à 10<sup>5</sup> et le nombre de Prandtl Pr est maintenu constant 0.71. Les résultats obtenus dans cette étude montrent que :

- Sans la présence des chicanes, le nombre de Nusselt (*Nu*) diminue avec l'augmentation de la vitesse de rotation *ω*, et la valeur maximale de Nu est obtenue pour un cisaillement vertical.

- En présence des chicanes, le nombre de Nusselt (*Nu*) augmente avec l'augmentation de la vitesse de rotation *ω*, et la valeur maximale de Nusselt (*Nu*) est obtenue dans le cas des chicanes horizontales.

- La comparaison entre les trois configurations montre que le bon transfert de chaleur est obtenu pour le cas sans chicanes. L'influence de la vitesse de rotation est significative dans le cas des chicanes verticales. La plus grande valeur du nombre de Nusselt (*Nu*) est obtenue lorsque la température du corps est égale à 288 K.

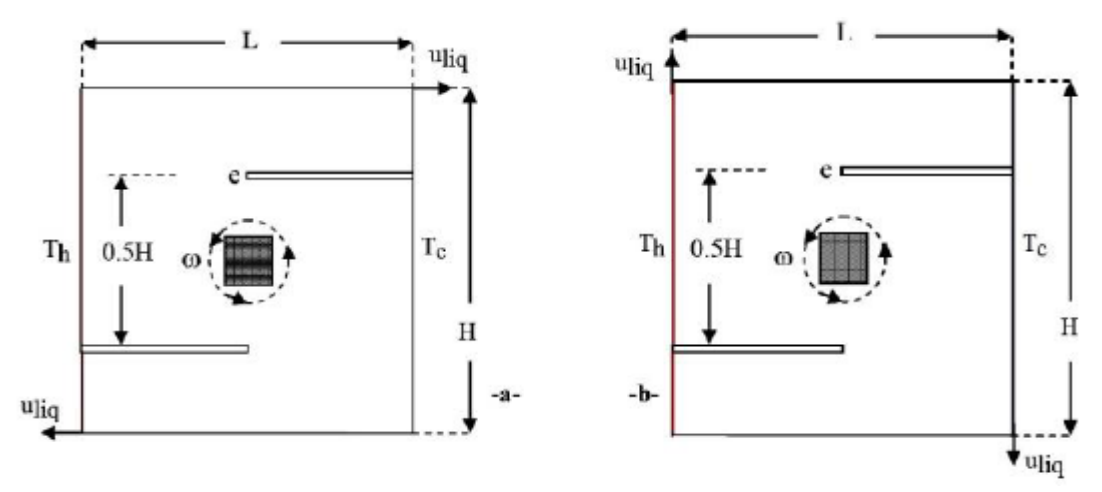

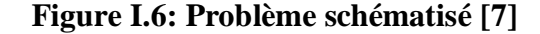

**M. Belhi et S. Boudebous** [8] ont fait une simulation numérique à l'aide d'une formulation fonction de courant-vorticité (*ψ-ω*), La convection mixte se développant au sein d'une cavité dont la paroi verticale gauche est soumise à une température fixe et dont la paroi inférieure possède plusieurs entrées. Les premiers résultats montrent qu'au-delà d'un nombre d'entrées critique (12 pour le cas considéré) la répartition des isothermes et des lignes de courant dans la cavité étudiée reste pratiquement inchangée. Les prochaines étapes vont nous permettre une étude plus détaillée de ce nombre critique pour les autres cas de ventilation de la cavité (convection naturelle et forcée).

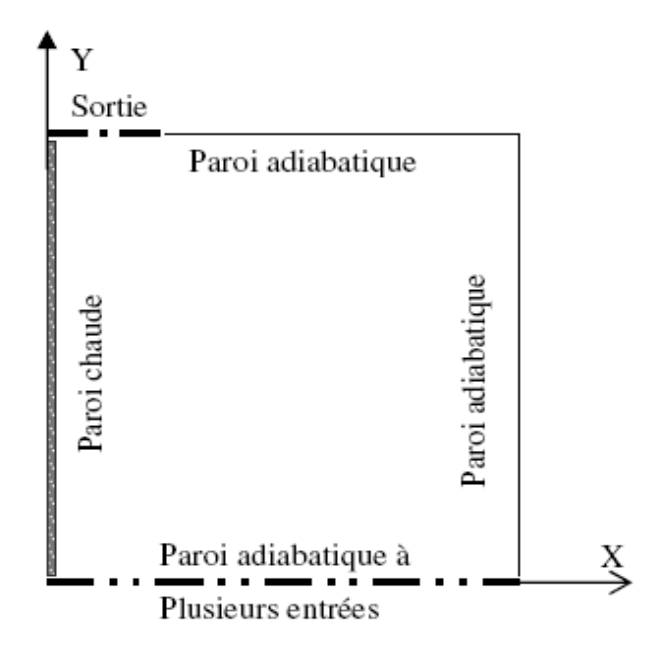

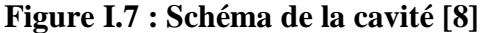

**M. Adnani et al** [9] ont étudié numériquement de la convection mixte dans une cavité carrée en présence d'un bloc froid à l'intérieure de la cavité. L'étude a été faite en fonction du nombre de Richardson et en fonction du sens du mouvement des parois horizontales de la cavité. Les résultats indiquent que dans toute les situations le transfert de chaleur et le champ d'écoulement augmentent avec l'augmentation du *Ri*. En revanche, aux faibles gradients de températures le transfert thermique varié en fonction du sens du mouvement des parois horizontales et tend vers des situations invariantes indépendamment du sens du mouvement à des valeurs très élevées de Richardson.

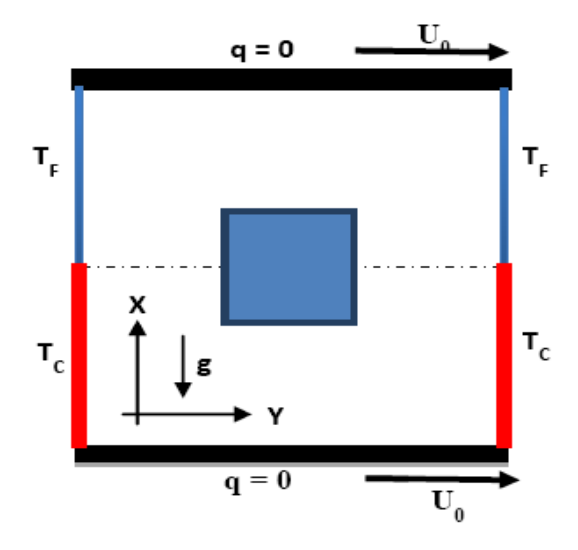

**Figure I.8 : Géométrie de problème [9]**

**S. Kachi, S. Boudebous** [10] ont fait une simulation numérique de l'écoulement d'air en convection mixte laminaire, dans une cavité carrée, dont une partie du fond est soumise à un flux de

chaleur constant. Les parois latérales de cette cavité se déplacent avec une vitesse fixée vers le haut, et sont soumises à une température froide. Les autres parties de cette cavité sont considérées adiabatiques. Un modèle mathématique reposant sur l'approche vorticité-fonction du courant (*ω –ψ*), est utilisé. Les équations régissant ce phénomène ont été résolues par une approche numérique basée sur la méthode des différences finies, en considérant un maillage non uniforme. Les résultats obtenus mettent en évidence l'existence du nombre de Richardson. Le passage de la première structure vers la deuxième se traduit d'une manière brusque pour une valeur bien déterminée de ce même nombre et conduit à une bifurcation d'un régime constitué de deux cellules à un autre constitué de quatre cellules.

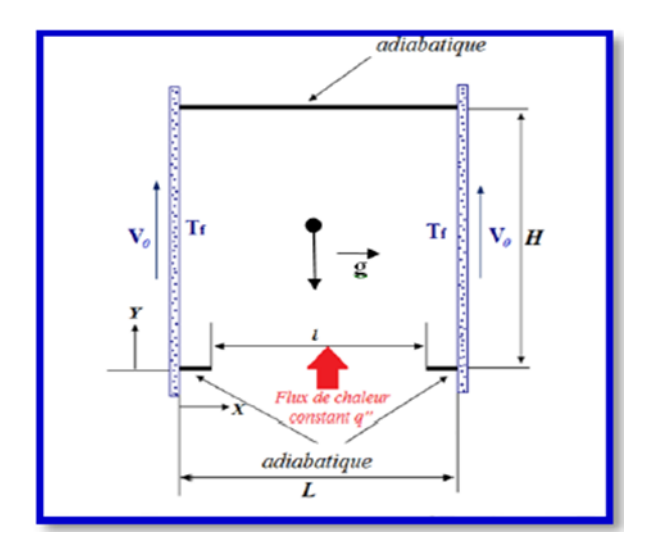

**Figure I.9 : Domaine physique étudié [10]**

**Iwatsu, et al** [11] ont étudié l'écoulement et le transfert de chaleur d'un fluide visqueux contenu dans une cavité carrée. La paroi supérieure est mobile et maintenue à une température chaude Th. La paroi inférieure est soumise à une température froide Tc. Les parois verticales sont considérées adiabatiques. Ils ont obtenus pour 0 ≤Ra ≤106 et 0 ≤Re ≤3000 que le transfert de chaleur augmente lorsque Ri ≤1.

**M. Najam et al** [12] ont présenté une étude numérique de la convection mixte dans une cavité en forme de "T", chauffée à l'aide d'un flux de chaleur constant et soumise à un jet d'air frais par le bas. Les blocs chauffants sont identiques et le système présente une symétrie par rapport à un axe vertical passant par les milieux des ouvertures. Les équations régissantes sont résolues à l'aide d'une méthode aux différences finies. Les paramètres de contrôle sont les nombres de Rayleigh (*Ra* =10<sup>5</sup> et 10<sup>6</sup>), de Reynolds (1 ≤ *Re* ≤1000) et de Prandtl (*Pr* = 0.72), la hauteur relative des blocs chauffants (B=h/H=1/2, 1/4 et 1/8), la dimension C des ouvertures d'admission et d'évacuation de l'air

 $(C=1/L=0.15)$  et la distance relative D entre les blocs  $(D=d/L=0.50)$ . Les principaux résultats de ce travail sont résumés aux points suivants :

- Il y a multiplicité des solutions dans la zone 1≤ *Re* ≤ *Re<sup>c</sup>* et le *Re<sup>c</sup>* dépend de *Ra* et B.

- Pour *Ra*=10<sup>5</sup> et 1 ≤ *Re* ≤ *Rec*, les solutions de types EUD/(EUG) sont plus favorables à Nu<sup>n</sup> que l'ESB pour B=1/2 et 1/4. La situation est inversée pour B=1/8 aux faibles *Re*. De plus, les cellules de la convection naturelle disparaissent totalement pour des nombres de Reynolds corrélés par *Ref* =  $790.B^{2/3}.$ 

- L'augmentation de *Ra* à 10<sup>6</sup> conduit, de manière générale, à des Nu<sub>n</sub> plus élevés aux faibles Re dans le cas de l'ESB. Pour B=1/8, on n'a pas pu obtenir de solution de type ESB aux faibles nombres de *Re*.

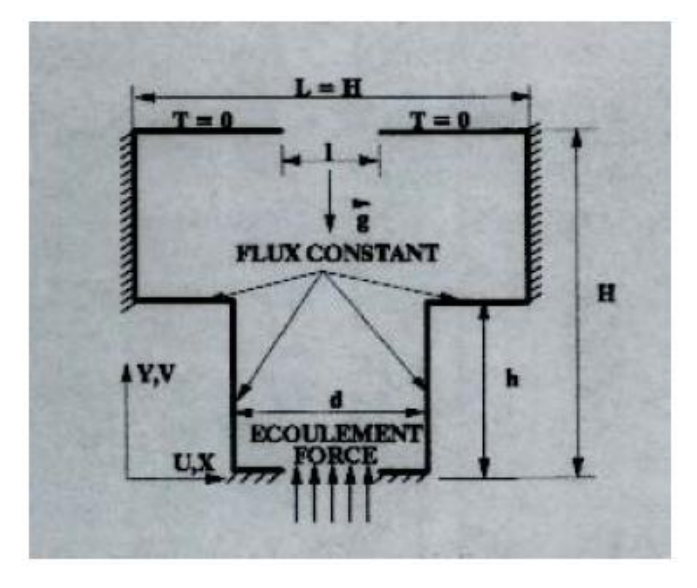

**Figure I.10 : Configuration étudiée par [12]**

**Retiel et al [13]** ont étudié les écoulements de convection mixte dans une cavité demi-cylindrique horizontale traversée latéralement par un écoulement forcé. Les équations de conservation de masse, de quantité de mouvement et d'énergie ont été résolues numériquement avec le logiciel Fluent. Et ils ont analysé l'effet des paramètres qui caractérisent le transfert de chaleur, et la structure d'écoulement. Plusieurs situations ont été envisagées en faisant varier le nombre de Rayleigh  $(10^{3} <$ *Ra* <10<sup>5</sup> ) et le nombre de Reynolds (1≤ *Re* ≤500) pour un nombre de Prandtl *Pr* = 0.71.

Les résultats de cette étude montrent que l'inclinaison de la cavité même de faible valeur déstabilise facilement et complètement la structure de l'écoulement et le champ de température. La structure multicellulaire disparaît lorsque la cavité est parfaitement horizontale (2 cellules) pour laisser la place à une structure unicellulaire antisymétrie par rapport au centre de la cavité.

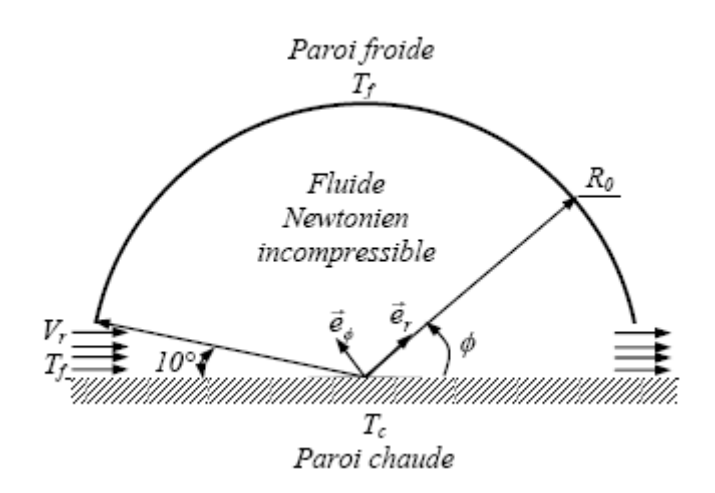

**Figure I.11 : Modèle physique [13]**

**Mushtaq F. Al-Mensorey [14]** a étudié numériquement le flux de convection mixte laminaire à travers une cabine de pont octogonale où quatre cas avec des positions et des directions différentes de son conduit de fiducies ont été simulés. Le mouvement est pliant en horizontal vers l'intérieur et à gauche sur sa paroi supérieure dans le premier et second cas, il se déplace verticalement vers le haut et vers le bas sur la surface droite du côté. Les étions de numéros. A été réalisé en résolvant les équations de gouvernance (continuité, élan et énergie), et appliquer la méthode de l'Algorithme de matrice tri-diagonal (TDMA) Via ANSYS 11.0 Programme. Quatre des huit parois externes de la cabine d'octogonale sont des murs d'isolation et les quatre autres murs ont été classés en deux parois chaudes et deux furieuses. Les flux de conversion mixte et les transferts de chaleur par les isothermes, les rationalisés et le nombre moyen Nusselt ont été considérés en fonction de différentes valeurs de Richardson (*Ri* = 0,01, 1 et 10), Les résultats ont démontré que le mécanisme de transfert de chaleur, le motif d'écoulement et la formation des tourbillons dépendent de manière significative des valeurs du nombre de Richardson.

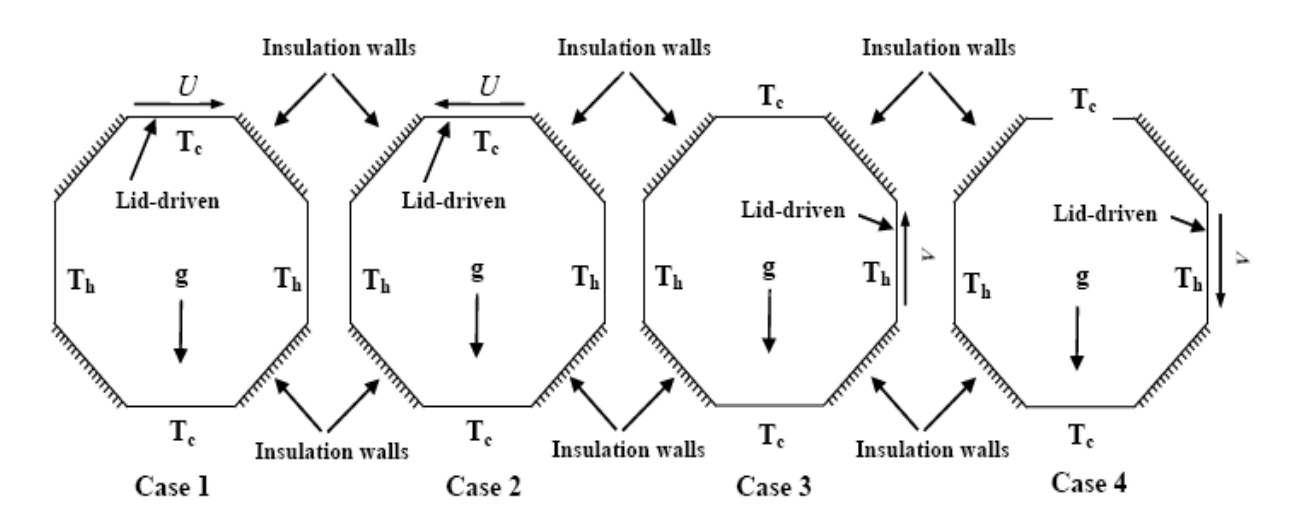

**Figure I.12 : Modèle physique et des conditions aux limites [14]**

**M. Mourabit et al [15]** ont étudié numériquement la convection mixte dans une cavité simple et en forme de 'T' contenant des blocs chauffés à température constante  $T_c$  et des ouvertures coaxiales aménagées sur les deux parois horizontales. Les blocs sont fixés sur la paroi inférieure adiabatique qui est soumise à un jet d'air vertical, celle du haut est maintenue froide à une température  $T_f < T_c$ . Les parois verticales sont rigides et adiabatiques. Les équations gouvernantes sont résolues à l'aide la méthode des volumes de contrôle. Notre intérêt est porté à l'effet de l'inclinaison sur la symétrie de la solution et le transfert de chaleur. Les principaux paramètres de cette étude sont l'angle d'inclinaison  $0 \le \varphi \le 90^{\circ}$ , le nombre de Rayleigh  $Ra = 10^5$ , le nombre de Reynolds  $100 \le Re \le 1000$ , le nombre de Prandtl *Pr* = 0.72, la hauteur des blocs B = 0.5, la largeur des ouvertures C = 0.15 et la distance entre les blocs  $D = 0.5$ . Les résultats sont présentés sous forme de lignes de courant et du champ de température.

D'après les résultats qu'on a obtenus, on peut conclure que :

- L'existence de deux types de solutions (EIC et EUG) en variant *Re* et *φ*.
- L'inclinaison détruit la symétrie de la solution.
- L'écoulement forcé favorise la symétrie de la solution.
- L'inclinaison favorise le refroidissement du bloc gauche.

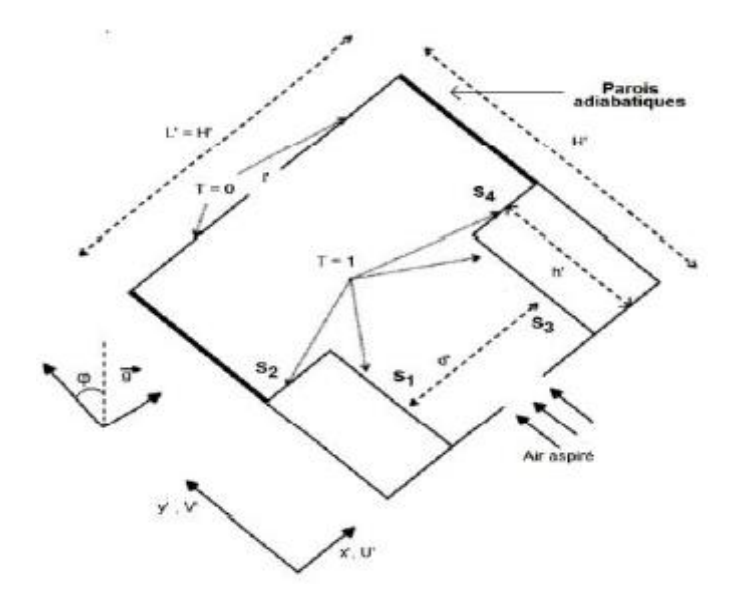

**Figure I.13 : Cavité bidimensionnelle inclinée avec des blocs et des ouvertures [15]**

# <span id="page-28-0"></span>**I.6 Conclusion**

Dans ce chapitre, nous avons présenté un rappel théorique sur la convection, naturelle, forcée et mixte. Cette introduction nous permet de bien comprendre le phénomène de la convection mixte et c'est ce que nous aider à simuler notre problème. Dans le chapitre suivant nous présentons la modélisation et les équation régissante ainsi que l'outil de simulation.

Chapitre II Modélisation Mathématique Et Méthodes Numériques

#### <span id="page-30-0"></span>**II.1 Introduction**

Dans ce chapitre, nous présentons le modèle physique et les différentes équations gouvernantes du problème étudié, aussi nous présentons les Logiciels utilisés pour la simulation et son principe de fonctionnement.

#### <span id="page-30-1"></span>**II.2 Description et la géométrie du problème**

On considère l'écoulement d'air incompressible dans une cavité bidimensionnelle, dont les parois verticales sont adiabatiques et fixes. La paroi horizontale haut est maintenue à une température froide Tf = 0°c. la paroi horizontale bas est maintenue à une température variable et supérieure à celle de la paroi haut de la cavité. L est la longueur et H la hauteur de la cavité. Le nombre de Prandtl est fixe *Pr* = 0.71 et le nombre de Rayleigh basé sur la longueur L est égale à Ra=  $5 \times 10^5$ . L'écoulement se fait à la direction (x).

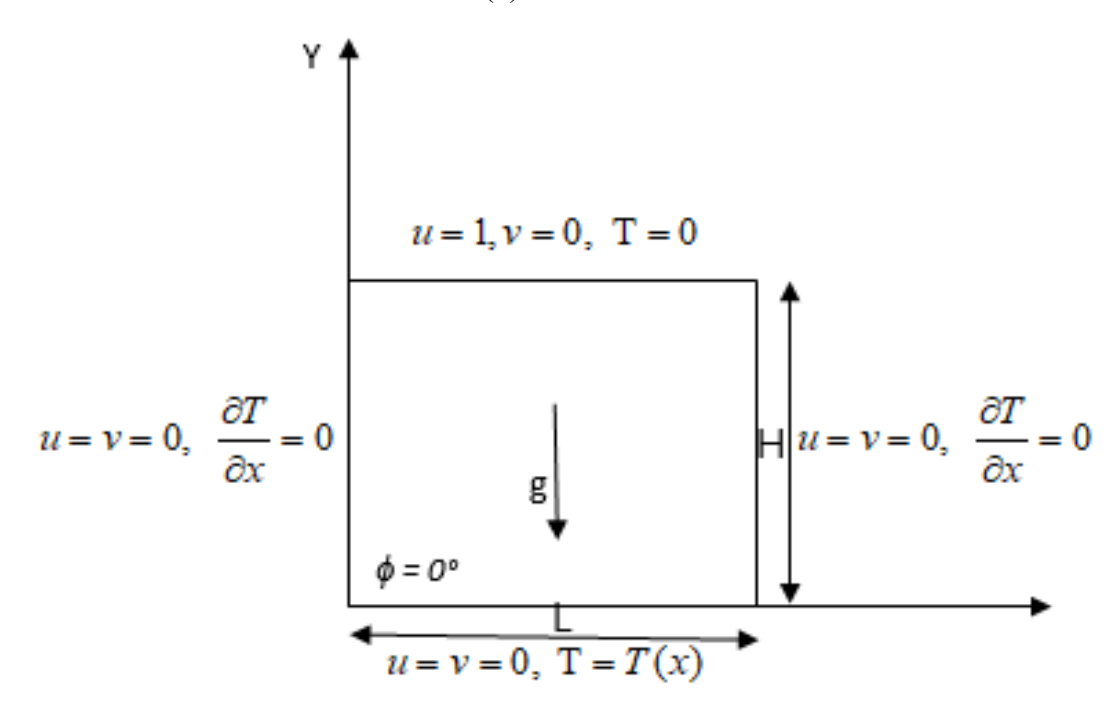

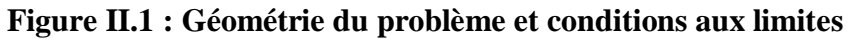

# <span id="page-30-2"></span>**II.3 Equations de la convection dans les coordonnées cartésiennes (x, y, z)**

La formulation mathématique des phénomènes de convection repose sur les équations liant les différents paramètres à savoir : la vitesse, la pression et la température.

- La loi de conservation de masse (équation de continuité).
- La loi de conservation de la quantité de mouvement.

## <span id="page-30-3"></span>**II.3.1 Equation de continuité**

L'équation de continuité est obtenue en appliquant le principe de la conservation de la masse dans les directions x et y et z :

$$
\frac{\partial \rho}{\partial t} + \frac{\partial (\rho u)}{\partial x} + \frac{\partial (\rho v)}{\partial y} + \frac{\partial (\rho w)}{\partial z} = 0
$$
 (II.1)

#### <span id="page-31-0"></span>**II.3.2 Equation de quantité de mouvement**

 $\frac{d}{dx} \left( \frac{\partial u}{\partial x} + \frac{\partial (\rho u)}{\partial y} + \frac{\partial (\rho u)}{\partial z} \right) = 0$  (II.1)<br>
ouvernent<br>
es sont obtenues en appliquant le principe de la conservation de la<br>
m mouvernent dans les directions x et y et z :<br>  $\frac{\partial u}{\partial z} = -\frac{\partial p}{\partial x} + \rho y_x + \$ Les équations de Navier-Stokes sont obtenues en appliquant le principe de la conservation de la quantité de mouvement au fluide en mouvement dans les directions x et y et z : Suivant x

$$
\rho \left[ \frac{\partial u}{\partial t} + u \frac{\partial u}{\partial x} + v \frac{\partial u}{\partial y} + w \frac{\partial u}{\partial z} \right] = -\frac{\partial p}{\partial x} + \rho g_x + \mu \left[ \frac{\partial^2 u}{\partial x^2} + \frac{\partial^2 u}{\partial y^2} + \frac{\partial^2 u}{\partial z^2} \right]
$$
(II.2)

Suivant y

$$
\rho \left[ \frac{\partial v}{\partial t} + u \frac{\partial v}{\partial x} + v \frac{\partial v}{\partial y} + w \frac{\partial v}{\partial z} \right] = -\frac{\partial p}{\partial x} + \rho g_y + \mu \left[ \frac{\partial^2 v}{\partial x^2} + \frac{\partial^2 v}{\partial y^2} + \frac{\partial^2 v}{\partial z^2} \right]
$$
(II.3)

Suivant z

$$
\rho \left[ \frac{\partial w}{\partial t} + u \frac{\partial w}{\partial x} + v \frac{\partial w}{\partial y} + w \frac{\partial w}{\partial z} \right] = -\frac{\partial p}{\partial x} + \rho g_z + \mu \left[ \frac{\partial^2 w}{\partial x^2} + \frac{\partial^2 w}{\partial y^2} + \frac{\partial^2 w}{\partial z^2} \right]
$$
(II.4)

#### <span id="page-31-1"></span>**II.3.3 Equation d'énergie**

L'équation d'énergie est obtenue en appliquant le principe de la conservation de l'énergie au

fluide en mouvement dans les directions x et y :  
\n
$$
\rho c_p \left[ \frac{\partial T}{\partial t} + u \frac{\partial T}{\partial x} + v \frac{\partial T}{\partial y} + w \frac{\partial T}{\partial z} \right] = \lambda \left[ \frac{\partial^2 T}{\partial x^2} + \frac{\partial^2 T}{\partial y^2} + \frac{\partial^2 T}{\partial z^2} \right]
$$
\n(II.5)

Où :

- U, V : Composantes de vecteur vitesse.
- x, y : Les coordonnées cartésiennes.

t : Le temps.

λ : La conductivité thermique.

- T : La température de fluide.
- T0 : La température de référence.
- Cp : La chaleur spécifique du fluide à pression constante.

ρ0: Masse volumique de référence.

: La viscosité cinématique.

- β : Coefficient de dilatation.
- <span id="page-31-2"></span>Φ : l'angle entre vecteur de vitesse et de gravite.

## **II.4 Hypothèses**

La modélisation du système étudie prend en considération les hypothèses suivantes :

- L'écoulement est bidimensionnel.
- L'écoulement est supposé stationnaire.
- Le fluide est newtonien et incompressible.
- L'écoulement engendré est laminaire.
- Le transfert de chaleur par rayonnement est négligeable.
- Le travail, induit par les forces visqueuses et de pression, est négligeable.
- Les propriétés physiques du fluide sont constantes hormis la masse volumique qui obéit à l'approximation de Boussinesq dans le terme de la poussée d'Archimède.

# <span id="page-32-0"></span>**II.5 Approximation de Boussinesq**

Pour des configurations d'écoulements dans une cavité, la résultante des forces externes est limitée aux forces gravitationnelles de sorte que l'influence de la convection naturelle provoquée par des gradients de la température soit évidente. L'effet de la convection naturelle est pris en considération dans l'équation de la quantité de mouvement par la variation de la masse volumique, si en prenant un état pour la masse volumique  $\rho$  et une température  $T_0$ . L'équation d'état pour la masse volumique ρ ; en utilisant le développement de Taylor devient.

$$
\rho = \rho_0 \left[ I - \frac{T - T_0}{T_0} \right] \tag{II.6}
$$

En se limitant à un développement du premier ordre :

$$
\rho = \rho_0 \left[ I - \beta_0 \left( T - T_0 \right) \right] \tag{II.7}
$$

Le coefficient de dilatation thermique :

$$
\beta = -\frac{1}{\rho_o} \left( \frac{\partial \rho}{\partial T} \right) \tag{II.8}
$$

En effet, c'est la variation de la masse volumique du fluide qui est à l'origine du phénomène de convection naturelle, créant une force motrice volumique (Archimède) à laquelle s'oppose notamment une force de frottement visqueux.

L'approximation de Boussinesq consiste à négliger les variations de la masse volumique dans les équations de la conservation, sauf son application comme une force motrice dans le terme *F* de l'équation de conservation de la quantité de mouvement, on peut exprimer la force volumique *F*  (moteur de la convection naturelle) par [6]:

$$
F = \rho g \beta_0 (T - T_0) \tag{II.9}
$$

20

#### <span id="page-33-0"></span>**II.6 Formulation du problème**

Le système d'équations qui gouverne l'écoulement laminaire en convection mixte et le transfert de chaleur en coordonnées cartésiennes après simplification s'écrit comme suit :

Equation de continuité

$$
\frac{\partial u}{\partial x} + \frac{\partial v}{\partial y} = 0 \tag{II.10}
$$

Equations de quantité de mouvement

Suivant x

$$
u\frac{\partial u}{\partial x} + v\frac{\partial u}{\partial y} = -\frac{1}{\rho}\frac{\partial p}{\partial x} + \vartheta \left[ \frac{\partial^2 u}{\partial x^2} + \frac{\partial^2 u}{\partial y^2} \right] + Ri\theta \cos\phi
$$
 (II.11)

Suivant y

$$
u\frac{\partial v}{\partial x} + v\frac{\partial v}{\partial y} = -\frac{1}{\rho}\frac{\partial p}{\partial y} + \mathcal{G}\left[\frac{\partial^2 v}{\partial x^2} + \frac{\partial^2 v}{\partial y^2}\right] + \left[g\beta\left(T - T_o\right)\right] + Ri\theta \sin\phi
$$
 (II.12)

Equation d'énergie

$$
u\frac{\partial T}{\partial x} + v\frac{\partial T}{\partial y} = \alpha \left[ \frac{\partial^2 T}{\partial x^2} + \frac{\partial^2 T}{\partial y^2} \right]
$$
 (II.13)

#### <span id="page-33-1"></span>**II.7 Conditions aux limites dimensionnelles**

Les conditions aux limites dimensionnelles sont :

Les conditions aux limites dimensionnelles son<br>Pour :  $x = 0$  et  $0 \le y \le H : u = v = 0$ ,  $\partial T / \partial x = 0$ Pour :  $x = 0$  et  $0 \le y \le H$  :  $u = v = 0$ ,  $\partial T / \partial x = 0$ <br>Pour :  $x = L$  et  $0 \le y \le H$  :  $u = v = 0$ ,  $\partial T / \partial x = 0$ Pour :  $y = 0$  et  $0 \le x \le L$  :  $u = v = 0$ ,  $T = T(x)$ Pour :  $y = H$  et  $0 \le x \le L : u = 1, v = 0, T = 0$ <br>Pour :  $y = H$  et  $0 \le x \le L : u = 1, v = 0, T = 0$ 

Tc et Tf sont les températures chaude et froide respectivement.

#### <span id="page-33-2"></span>**II.8 Formulation adimensionnelle**

L'emploi de la variable adimensionnelle permet d'exprimer la réalité des phénomènes physiques indépendamment des systèmes de mesure, pour rendre la solution plus générale d'un côté et d'un autre pour réduire le nombre de paramètres d'un problème.

Il est nécessaire d'introduire les grandeurs de référence comme ceci :

'introduire les grandeurs de référence comme ceci :  

$$
X = \frac{x}{L}; Y = \frac{y}{H}; U = \frac{u}{U_0}; V = \frac{v}{V_0}; P = \frac{p}{\rho U_0^2}; \theta = \frac{T - T_f}{T_c - T_f}
$$

En introduisant les grandeurs sans dimensions dans les équations différentielles (II.10), (II.11), (II.12), (II.13) on obtient le modèle mathématique adimensionnel suivant :

Equation de continuité

$$
\frac{\partial U}{\partial X} + \frac{\partial V}{\partial Y} = 0 \tag{II.14}
$$

Equations de la quantité de mouvement

Suivant x

$$
U\frac{\partial U}{\partial X} + V\frac{\partial U}{\partial Y} = -\frac{\partial P}{\partial X} + \frac{1}{Re} \left( \frac{\partial^2 U}{\partial X^2} + \frac{\partial^2 U}{\partial Y^2} \right) + Ri\theta \cos\phi
$$
 (II.15)

Suivant y

$$
U\frac{\partial V}{\partial X} + V\frac{\partial V}{\partial Y} = -\frac{\partial P}{\partial Y} + \frac{1}{Re} \left( \frac{\partial^2 V}{\partial X^2} + \frac{\partial^2 V}{\partial Y^2} \right) + Ri\theta \sin\phi
$$
 (II.16)

Equation de l'énergie

$$
U\frac{\partial\theta}{\partial X} + V\frac{\partial\theta}{\partial Y} = \frac{I}{RePr}\left(\frac{\partial^2\theta}{\partial X^2} + \frac{\partial^2\theta}{\partial Y^2}\right)
$$
(II.17)

Où *Gr* est le nombre de Grashof, *Pr* le nombre de Prandtl, et *Re* le nombre de Reynolds sont définit comme suit :

$$
Ri = \frac{Gr}{Re^2} \ ; \ Pr = \frac{v}{\alpha} \ ; \ Re = \frac{LU_o}{v} \ ; \ Gr = \frac{g\beta L^3 \left(T_c - T_f\right)}{v^2}
$$

La forme de la paroi chaude est donnée par l'expression suivante :<br> $F(x) = 273.15 + (1 - cos(2Pix))/2$ 

$$
F(x) = 273.15 + (1 - \cos(2\text{pix})) / 2 \tag{II.18}
$$

On s'intéresse au transfert de chaleur au niveau de la partie chauffée ainsi le nombre de Nusselt moyen est défini par :

$$
\overline{Nu} = \int_{0}^{L} Nu(X) \, dX \tag{II.19}
$$

 $Nu(x)$  est le nombre de Nusselt local défini par :

$$
u(X) = -\frac{\partial \theta}{\partial Y}
$$
 (II.20)

# <span id="page-34-0"></span>**II.9 Conditions aux limites adimensionnelles**

<span id="page-34-1"></span>**11.9 Conditions aux limites adimensionnelles**<br>Pour :  $X = 0$  et  $0 \le Y \le H$  :  $U = V = 0$ ,  $\partial \theta / \partial x = 0$ Pour :  $X = 0$  et  $0 \le Y \le H$  :  $U = V = 0$ ,  $\frac{\partial \theta}{\partial x} = 0$ <br>Pour :  $X = L$  et  $0 \le Y \le H$  :  $U = V = 0$ ,  $\frac{\partial \theta}{\partial x} = 0$ Pour :  $X = L$  et  $0 \le I \le H$  :  $U = V = 0$ ,  $UU / UX = 0$ <br>Pour :  $Y = 0$  et  $0 \le X \le L$  :  $U = V = 0$ ,  $\theta = \theta(x)$ Pour :  $Y = 0$  et  $0 \le X \le L$ .  $U = V = 0$ ,  $U = 0$ ,  $V = 0$ <br>Pour :  $Y = 0$  et  $0 \le X \le L$ :  $U = 1$ ,  $V = 0$ ,  $\theta = 1$ 

#### **II.10 Définition de la CFD**

La CFD « Computational Fluid Dynamics » (soit en français : Dynamique des Fluides Numérique) est un ensemble de méthodes numériques permettant d'obtenir une solution approximative d'un problème de dynamique des fluides et/ou de transfert thermique. Les équations qui interviennent sont celles de la mécanique des fluides, résolues par des méthodes numériques.

#### <span id="page-35-0"></span>**II.10.1 Intérêts de la CFD**

Pour traiter un problème de mécanique des fluides (c'est vrai aussi pour d'autres branches de la physique), on peut le résoudre soit par une approche :

**Analytique :** le grand avantage de cette approche est qu'elle permet d'avoir des solutions exactes. Cependant, elle est limitée pour des cas très simples en formulant un certain nombre d'hypothèses ; comme pour un écoulement laminaire dans un tuyau, où l'écoulement peut être considéré comme unidimensionnel.

**Expérimentale :** c'est sûrement l'approche qui représente le mieux la réalité. En contrepartie, elle est souvent difficile à mettre en œuvre et nécessite un certain temps pour résoudre tous les problèmes qu'on peut rencontrer. Sans oublier qu'elle peut devenir très coûteuse.

#### **Numérique :**

Elle permet de faire moins d'hypothèses qu'une approche analytique et permet de traiter des problèmes relativement complexes. De plus, elle beaucoup moins coûteuse qu'une approche expérimentale.

#### <span id="page-35-1"></span>**II.11 Méthodes numériques**

#### <span id="page-35-2"></span>**II.11.1 Méthodes des différences finies**

La méthode des différences finies consiste à discrétiser les équations continues aux nœuds d'un maillage prédéfini en calculant chaque dérivée partielle à l'aide de série de Taylor tronquées. On obtient des équations non-linéaires reliant la valeur des inconnues en un nœud aux valeurs de ces mêmes inconnues aux nœuds voisins

#### <span id="page-35-3"></span>**II.11.2 Méthodes des éléments finis**

La technique des éléments finis discrétise l'espace à l'aide d'éléments géométriques simples (triangle, rectangle en 2D et tétraèdre, hexaèdres en 3D). Elle convient pour modéliser des géométries très complexes. Ensuite, la forme des équations est remplacée par la forme faible dans laquelle les inconnues sont calculées, par exemple, avec une combinaison linéaire de fonction de base dont support est un des éléments.

#### <span id="page-35-4"></span>**II.11.3 Méthodes des volumes finis**

La méthode des volumes finis est caractérisée par son avantage à satisfaire la conservation de masse, de quantité de mouvement et d'énergie dans tous les volumes finis ainsi que dans tout le domaine de calcul. Elle facilite la linéarisation des termes non linéaires dans les équations de

conservation telle que le terme source par exemple. La méthode consiste à partager le domaine de calcul en plusieurs volumes, où chaque volume entoure un nœud.

# <span id="page-36-0"></span>**II.12 Logiciels utilisés pour la présente simulation**

Dans la présente étude, on a utilisé le logiciel GAMBIT comme mailleur et le logiciel FLUENT comme solveur.

## <span id="page-36-1"></span>**II.12.1 Le code Fluent**

Fluent est un code CFD commercial très utilisée dans l'industrie. Il permet de résoudre par la méthode des volumes finis des problèmes de mécanique des fluides et de transferts thermiques. Fluent peut modéliser les phénomènes suivants :

- Ecoulement dans des géométries 2D ou 3D en utilisant des maillages adaptatifs non structurés
- Ecoulement incompressible
- Analyse stationnaire ou instationnaire
- Ecoulement non-visqueux, laminaire ou turbulent
- Ecoulement Newtonien ou non Newtonien
- Transferts de chaleur par convection, naturelle ou forcée
- Transferts de chaleur couplé conduction / convection
- Transferts de chaleur par rayonnement
- Repère des transferts inertiels (stationnaire) ou non inertiels (en rotation)
- Multiple repère de référence en mouvement, incluant des interfaces glissantes et des plans de mélange
- Mélange et réaction d'espèces chimiques, incluant des modèles de combustion et des réactions de surface.
- Source volumique arbitraire de chaleur, masse, quantité de mouvement, turbulence, et espèces chimiques
- Ecoulement à travers les matériaux poreux
- Modèle pour turbine ID/ échangeur de chaleur
- Ecoulement diphasique, incluant la cavitation
- Ecoulement à surface libre avec surfaces complexes.

Les fonctions disponibles pour la procédure numérique sont :

- File **:** pour les opérations concernant les fichiers : lecture, sauvegarde et importation.
- Grid **:** pour la vérification et la manipulation du maillage et de la géométrie.
- Define **:** pour définir les phénomènes physiques, les matériaux et les conditions aux limites.
- Solve **:** pour choisir les équations à résoudre, les schémas de discrétisation, les facteurs de sous relaxation, les critères de convergence et pour initialiser et procéder au calcul.
- Adapt : pour l'adaptation du maillage selon plusieurs paramètres.
- Surface : pour créer des points des lignes et des plans nécessaires à l'affichage des résultats.
- Display et plot : pour l'exploitation des résultats.
- Report : pour afficher des rapports contenant les détails du problème traité.
- Help : pour l'exploitation du contenu du code.

## <span id="page-37-0"></span>**II.12.2 L'outil gambit**

Le logiciel Gambit est un mailleur 2D/3D ; préprocesseur qui permet de mailler des domaines de géométrie d'un problème de CFD. Il génère des fichiers \*.mesh pour Fluent.

Le mailleur est un prétraitement au logiciel de simulation. Il permet de générer un maillage structuré ou non structuré en cordonnées cartésiennes, polaire, cylindriques ou axisymétrique.

Il peut réaliser des maillages complexes en deux ou trois dimensions avec des mailles de type rectangle ou triangle.

Pour construire un maillage, il est bon de suivre la démarche suivante :

- Définir la géométrie.
- Réaliser le maillage.
- Définir les paramètres des zones de calcul.

Toute simulation CFD commence par la réalisation de la géométrie en 2D ou 3D, soit avec un logiciel intégré au code de calcul CFD soit à l'aide d'un logiciel de CAO. Dans le deuxième cas, la géométrie doit être exportée en un format lisible par le logiciel de maillage.

## <span id="page-37-1"></span>**II.13 Maillage**

La génération du maillage (2D ou 3D) est une phase très importante dans une analyse CFD, vu son influence sur la solution calculée. Un maillage de très bonne qualité est essentiel pour l'obtention d'un résultat de calcul précis, robuste et signifiant. La qualité du maillage a un sérieux impact sur la convergence, la précision de la solution et surtout sur le temps de calcul. Une bonne qualité de maillage repose sur la minimisation des éléments présentant des distorsions (skewness en anglais), et sur une bonne « résolution » dans les régions présentant un fort gradient (couches limites, ondes de choc,..). Un bon maillage doit également être suffisamment « lisse ».

## <span id="page-37-2"></span>**II.13.1 Choix du type de maillage**

On définit les maillages structurés, et non structurés.

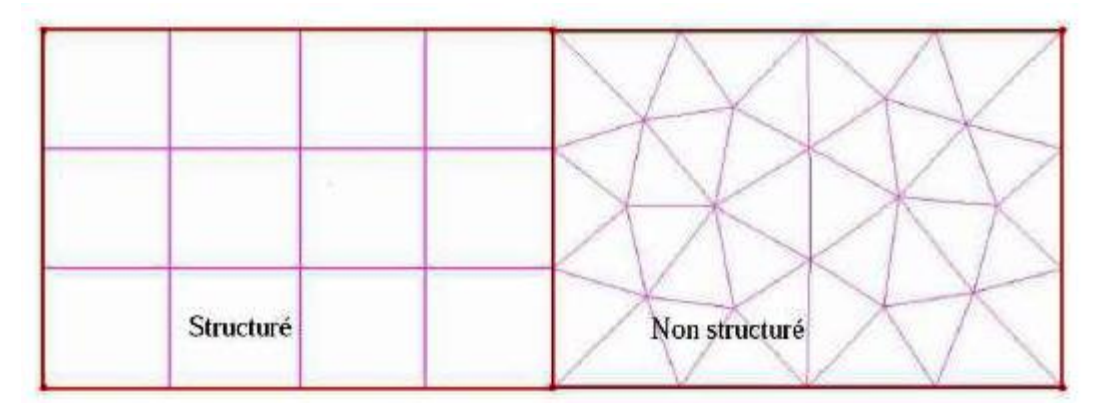

## **Figure II.2 : Maillages structuré et non structuré**

#### <span id="page-38-0"></span>**II.13.1.1 Maillage structuré (quadra/hexa)**

Il présente les avantages suivants

- Economique en nombre d'éléments, présente un nombre inférieur de mailles par rapport à un maillage non structuré équivalent.
- Lorsque l'écoulement moyen est aligné avec le maillage, un maillage structuré réduit les risques d'erreurs numériques.

Ses inconvénients :

- Difficile à générer dans le cas d'une géométrie complexe.
- Difficile d'obtenir une bonne qualité de maillage pour certaines géométries complexes.
- Il est beaucoup plus facile à générer en utilisant une géométrie à blocs multiples

#### <span id="page-38-1"></span>**II.13.1.2 Maillage non structuré (tri/tétra)**

Les éléments de ce type de maillage sont générés arbitrairement sans aucune contrainte quant à leur disposition.

Ses avantages :

- Peut-être généré sur une géométrie complexe tout en gardant une bonne qualité des éléments,
- Les algorithmes de génération de ce type de maillage (tri/tétra) sont très automatisés.

Ses inconvénients :

- Très gourmand en nombre de mailles comparativement au maillage structuré.
- Engendre des erreurs numériques (fausse diffusion) qui peuvent être plus importantes si l'on le compare avec le maillage structuré.

#### <span id="page-38-2"></span>**II.13.1.3 Maillage hybride**

Maillage généré par un mélange d'éléments de différents types, triangulaires ou quadrilatéraux en 2D, tétraédriques, prismatiques, ou pyramidaux en 3D. Il combine les avantages des maillages structurés et non structurés.

#### <span id="page-39-0"></span>**II.13.2 Techniques générales de génération du maillage**

En pratique, il n'existe pas de règle précise pour la création d'un maillage valable, cependant il existe différentes approches qui permettent d'obtenir une grille acceptable.

Nous pouvons résumer ces règles ainsi :

- Maintenir une bonne Qualité des éléments,
- Assurer une bonne Résolution dans les régions à fort gradient,
- Assurer un bon Lissage dans les zones de transition entre les parties à maillage fin et les parties à maillage grossier,
- Minimiser le nombre Total des éléments (temps de calcul raisonnable).

#### <span id="page-39-1"></span>**II.14 Choix de la méthode de couplage Pression-Vitesse**

Le couplage Vitesse-Pression est traité en résolvant les équations de quantité de mouvement et une équation pour la pression dérivée d'une combinaison de l'équation de continuité et celles de quantité de mouvement. "Fluent" dispose de trois algorithmes de couplage (SIMPLE, SIMPLEC, PISO).

#### <span id="page-39-2"></span>**II.14.1 Algorithme SIMPLE**

L'algorithme SIMPLE (Semi-Implicit Method for Pressure-Linked Equations) une procédure itérative pour calculer la pression, en utilisant le maillage décalé.

## <span id="page-39-3"></span>**II.15 Critère de convergence**

La convergence est quantifiée par l'intermédiaire de résidus normalisés (définis pour chaque grandeur comme la somme sur tous les volumes de contrôle, des erreurs sur le bilan de , rapportées à la somme des termes de l'équation discrétisée, qui concernent le centre des volumes). Elles permettent de suivre la convergence des calculs au fur et à mesure des itérations. [16]

## <span id="page-39-4"></span>**II.16 Facteur de sous relaxation**

Le facteur de sous-relaxation α est utilisé pour stabiliser le processus itératif et éviter la divergence dû à la forte variation de valeurs entre deux itérations successives, définis en générale par  $[5]$ :

$$
\phi = \phi_{\text{old}} + \alpha \Delta \phi \tag{II.21}
$$

$$
\Delta \phi = \phi_{\rm comp} + \phi_{\rm old} \tag{II.22}
$$

Où :

**ϕold** : ancienne valeur de ϕ

**ϕcomp :** Valeur de

**Δϕ :** Changement dans la valeur de ϕ

### **:** Facteur de relaxation.

Les facteurs de sous relaxation sont compris entre 0 et 1.

Les valeurs de sous-relaxation sont données dans le tableau suivant :

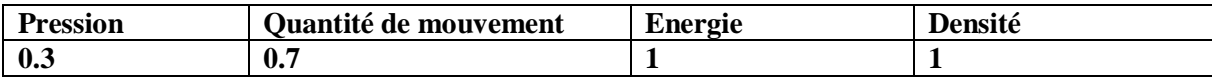

## **Tableau II.1 : Les valeurs de facteur de sous-relaxation**

# <span id="page-40-0"></span>**II.17 Les étapes de simulation au fluent**

Cette section explicite les étapes nécessaires pour réussir une simulation d'un problème en

mécanique des fluides à l'aide du code Fluent.

- 1. Choix du solveur (solver)
- 2. Choix de régime d'écoulement (viscous model)
- 3. Définition des caractéristiques du fluide (materials)
- 4. Operating conditions.
- 5. Conditions aux limites (boundary conditions)
- 6. Schéma de résolution (solutions controls)
- 7. Choix des critères de convergence (convergence criteria)
- 8. Initialisation des calculs (solution initialization)
- 9. Lancement de la simulation (iterate)
	- Choix du solveur

Selon le problème, on peut être amené à considérer.

- La dimension du problème, 2D, 3D, ou axisymétrique.
- Le caractère stationnaire ou instationnaire.
- Le caractère incompressible ou compressible de l'écoulement.
- Le besoin ou non de prendre en compte le bilan d'énergie, et dans ce cas, on pourra alors avoir accès à des équations d'état, à des modèles de type Boussinesq pour la convection naturelle….
- La prise en compte de forces extérieures (gravité, force d'inertie liées à la rotation)
- La modélisation éventuelle de la turbulence
- La présence de plusieurs phases..

Dans cette simulation on a choisir les paramètres par défaut de cette option.

Choix du modèle visqueuse

Dans cette simulation nous choisissons le régime laminaire.

Définition des caractéristiques du Fluide

Le code Fluent dispose d'une bibliothèque des fluides les plus courants. On a choisir l'air.

• Operating conditions

Avant de choisir les conditions aux limites, on a choisi la valeur de la gravité.

• Conditions aux limites

Dans cette option nous avons ajouté les conditions aux limites de notre problème.

Schéma de résolution (solutions control

Fluent présenter différents schémas de résolution, nous avons choisir les schémas suivants :

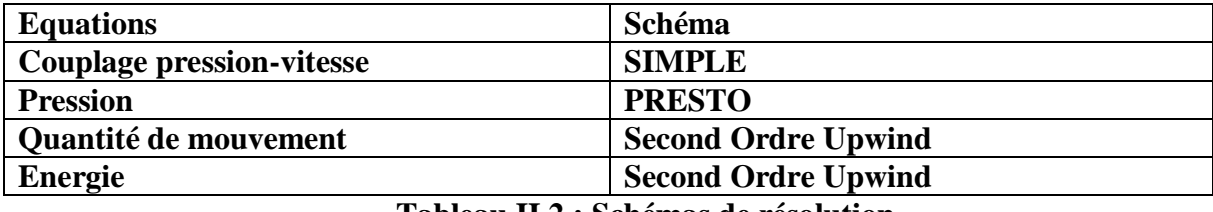

**Tableau II.2 : Schémas de résolution**

Choix des critères de convergence

Un solveur itératif cherche à équilibrer les équations de conservation de la masse, de la quantité de mouvement et de l'énergie. Partant d'une solution initiale, le solveur la fait évoluer vers une solution finale qui respecte au mieux ces diverses équations. On définit les résidus comme une mesure de l'écart à une solution parfaite.

• Initialisation des calculs

Il est conseillé dans de nombreux cas d'initialiser les calculs aux conditions de l'entrée. Toutefois s'il y a un calcul qui a déjà convergé et que vous désirez changer juste un paramètre (par

exemple la vitesse d'entrée), il est préférable d'initialiser au calcul précédent déjà convergé.

• Post-traitement

Le logiciel Fluent fournit des outils intégrés de post-traitement. Toutefois, rien n'interdit d'exporter les données dans divers formats afin de les traiter sous d'autres logiciels tels que : TECPLOT pour la visualisation, ou pour une analyse plus poussé. [16]

# <span id="page-41-0"></span>**II.18 Conclusion**

Dans ce chapitre nous avons vu la formulation mathématique et la description du problème utilisés dans notre simulation numérique. Nous avons ainsi, défini les méthodes numériques d'une part, et la présentation du code de calcul d'autre part.

Dans le chapitre suivant, nous allons présenter les dernières étapes de notre processus CFD, à savoir le calcul numérique de la solution, la visualisation des résultats et la validation.

# Chapitre III Résultats et discussions

#### <span id="page-43-0"></span>**III.1 Introduction**

Dans ce chapitre, nous présentons les résultats de la simulation numérique pour un modèle de deux dimensions, donc l'objectif principal est de modéliser l'écoulement de convection mixte dans une cavité carrée avec différents angles, et de déterminer les lignes de courants et les lignes isothermes, ainsi que le nombre du Nusselt moyen et local.

#### <span id="page-43-1"></span>**III.2 Description des objectifs de ce travail**

L'étude est axée sur l'effet du l'inclinaison et le rapport de forme (Ar) sur le transfert de chaleur par convection mixte. Notre étude est basée sur un nombre de Reynolds Re =100 et Grashof (Gr) varie entre 10<sup>5</sup> et 10<sup>4</sup>. Nous avons aussi choisi les valeurs suivant de rapport de forme : Ar = 1 ; Ar = 2 et ses formes prennent l'angle d'inclinaison  $\phi = 0^{\circ}$ ;  $\phi = 45^{\circ}$ .

#### <span id="page-43-2"></span>**III.3 Domaine d'étude et conditions aux limites**

On considère l'écoulement d'air incompressible dans une cavité bidimensionnelle, dont les parois verticales sont adiabatiques et fixes. La paroi horizontale située en haut est maintenue à une température froide  $Tf = 0^\circ$  et une vitesse constante dirigée vers la droite  $U = 1$  m/s. la paroi verticale bas est fixe avec une température chaude variable. L est la longueur et H est la hauteur de la cavité, Le nombre de Prandtl est fixe *Pr* = 0.71.

Trois conditions aux limites ont été considérées :

- La paroi supérieure de la cavité est mobile avec une vitesse  $U=1$  m/s.
- La paroi inférieure de la cavité fixe et chauffée par une température variable.
- Les deux parois verticales sont adiabatiques.

#### <span id="page-43-3"></span>**III.4 Validation numérique du modèle**

La première étape consiste à valider notre simulation numérique (notre modèle sous FLUENT 6.3.26) en comparant nos résultats avec ceux de la littérature. Pour cela on va exposer les solutions du problème de **Basak et al**. [17], Ces auteurs ont inspecté le transfert convectif dans un conteneur avec deux types de température imposée sur la paroi inférieure, (a) température uniforme TH = 1, et (b) température non-uniforme TH = sin ( $2\pi x$ ), pour Ra =  $10^3$  et Pr = 0.7. Les comparaisons présentées ci-dessous montrent une bonne correspondance.

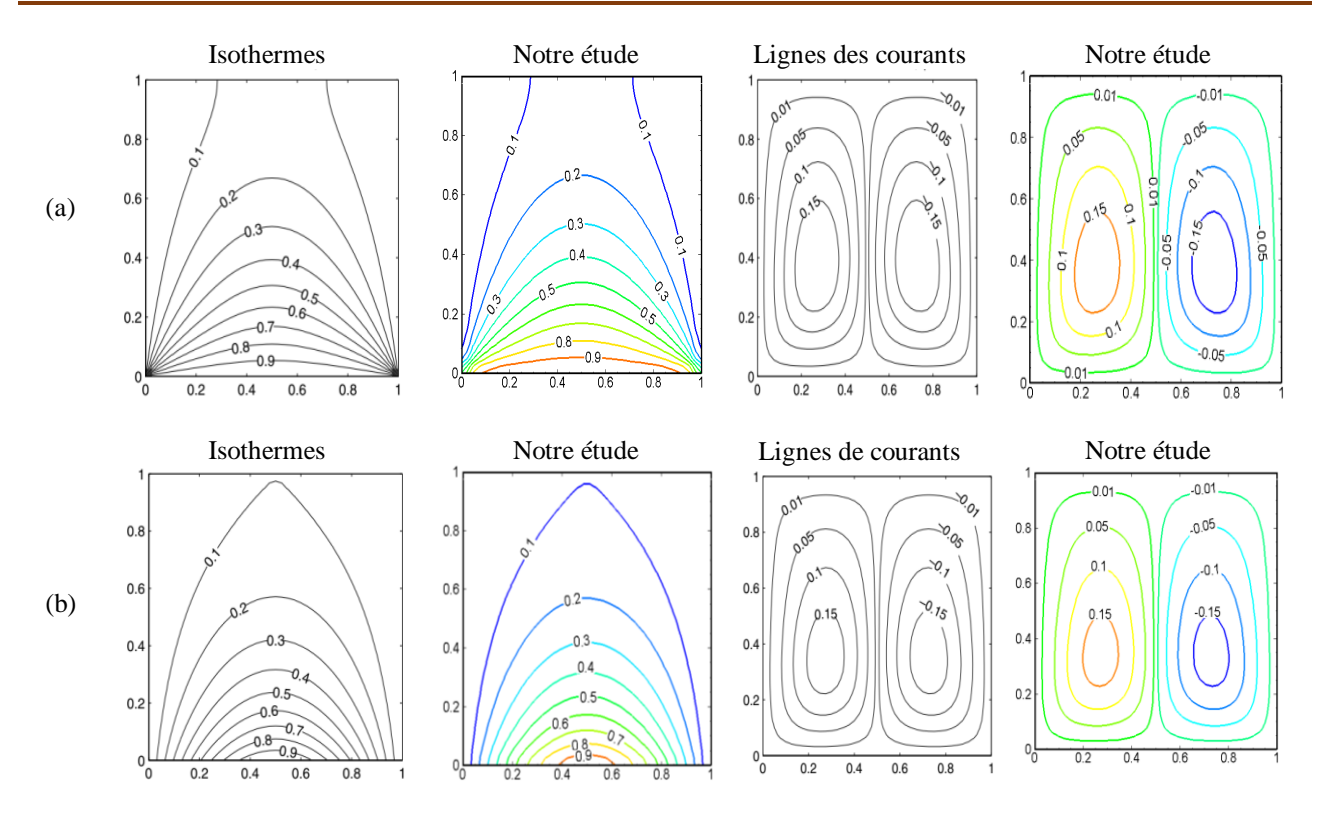

**Figure III.1 : Les lignes des courants et les isothermes ; validation par rapport à Basak et al.[17] : (a) température uniforme et (b) température non-uniforme**

Une autre validation des résultats de la vitesse est faite par rapport aux données rapportées dans [11] comme indiqué dans le tableau 1. La validation est obtenue pour Re et Gr dans le cas d'une cavité rempli d'air (Pr =0.71). Une bonne concordance est ainsi obtenue.

|     | $Gr = 10^4$ |                    | $Gr = 10^6$ |                                  |
|-----|-------------|--------------------|-------------|----------------------------------|
| Re  | Notre étude | Iwatsu et al. [11] |             | Notre étude   Iwatsu et al. [11] |
| 100 | 1.38        | 1.34               | 1.02        | 1.02                             |
| 400 | 3.84        | 3.62               | 1.16        | 1.22                             |

# **Tableau III.1 : Evaluation de la présente étude et des résultats des travaux précédents**

# <span id="page-44-0"></span>**III.5 Maillage du domaine**

Nous avons utilisé le maillage quadratique qui est un maillage structuré composés d'éléments hexagonaux qui forment des lignes continues à travers le domaine, qui suivent au mieux le contour des surfaces définissant la géométrie.

Nous avons aussi testé l'influence du maillage sur les résultats pour cela nous avons utilisé cinq types de maillages structurés, cependant les résultats obtenus de nombre du Nusselt moyen sur la paroi chaude.

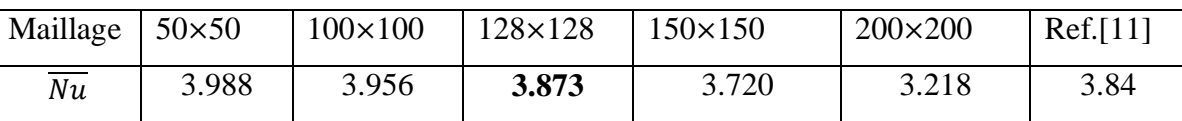

# **Tableau III.2 : Effet du maillage sur nombre de Nusselt moyen à la paroi chaude**

Nous constatons que le nombre du Nusselt moyen, diminue lorsque le maillage augmente pour les cinq types de maillages (50×50), (100×100), (128×128), (150×150) et (200×200), le meilleur choix est le maillage (128×128) parce qu'il donne la meilleure précision de  $\overline{Nu}$  par rapport au Iwatsu et al.[11]

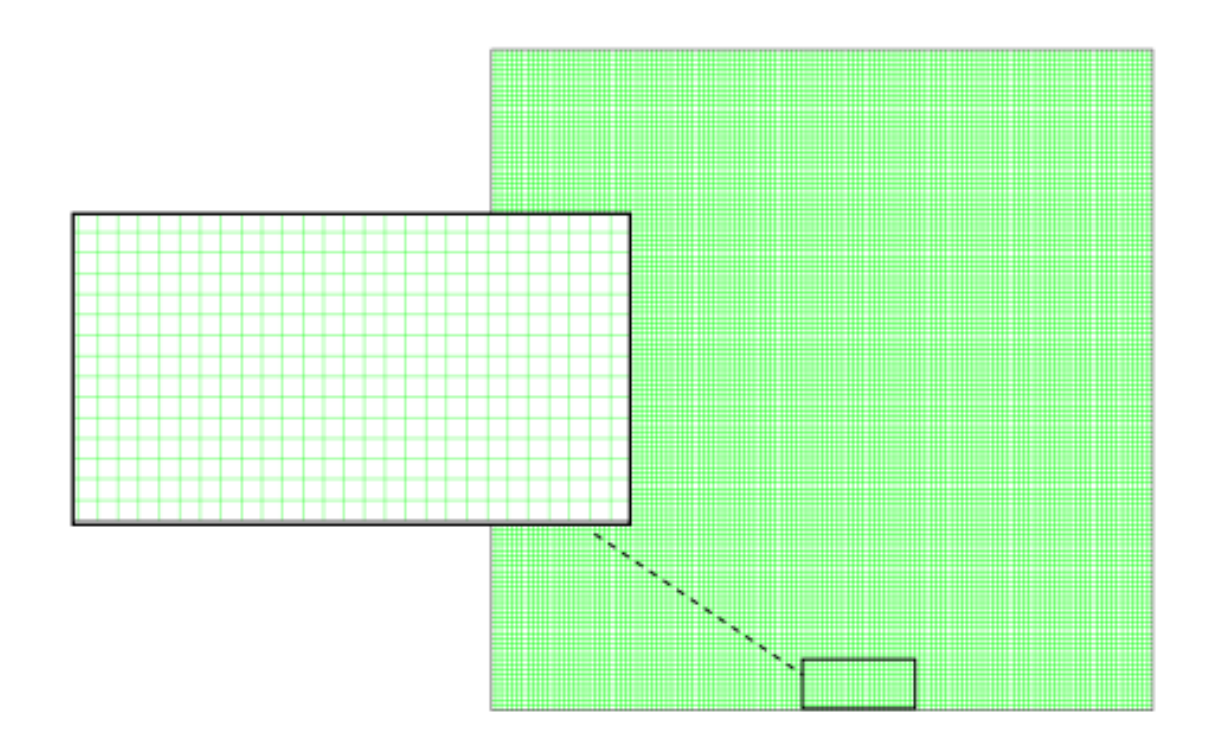

#### **Figure III.2 : Maillage utilisé (128**×**128)**

Nous avons opté le maillage (128×128) sur les autres géomètres de manière appropriée avec la valeur de rapport de forme (Ar) comme suite :

Ar = 2, maillage (128  $\times$  256), Ar = 1, maillage (128 $\times$ 128).

## <span id="page-45-0"></span>**III.6 Critère de convergence**

La figure montre la courbe de résidus, tracée en fonction du nombre d'itérations, durant la phase de simulation. Le critère de convergence a été prise à une valeur de 10-3

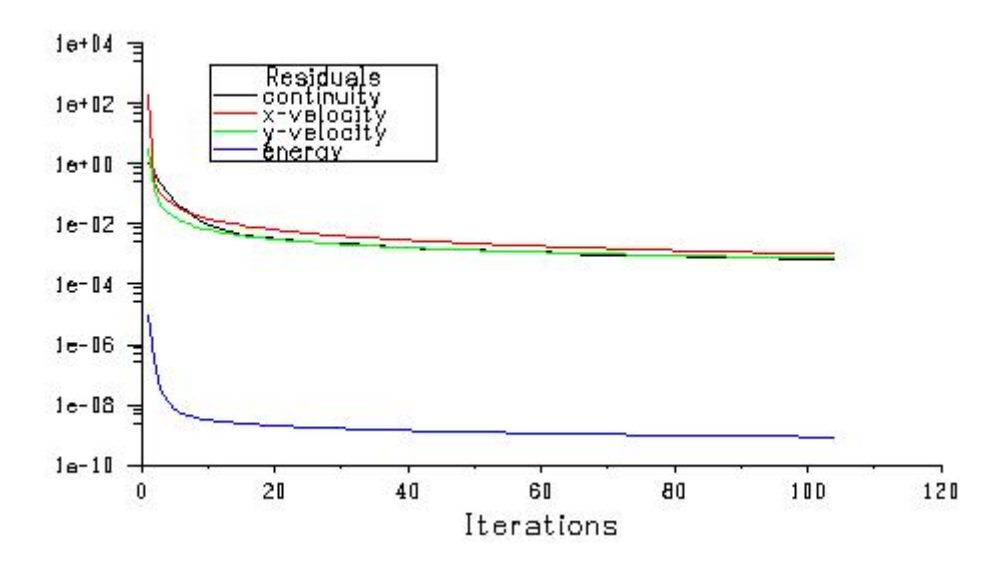

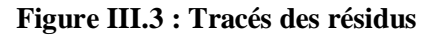

#### <span id="page-46-0"></span>**III.7 Distribution des lignes des courants et des lignes isothermes**

Les figures (III.3, III.4) représentent respectivement les lignes de courant (contours de courant) et les lignes isothermes correspondant aux nombres de Richardson *Ri* = 1 et 10, pour différentes valeurs de rapport de forme avec un angle d'inclinaison varie entre  $\phi = 0^{\circ}$ ,  $\phi = 45^{\circ}$ Dans tous les cas en fixant la valeur de Prandtl *Pr* = 0.71.

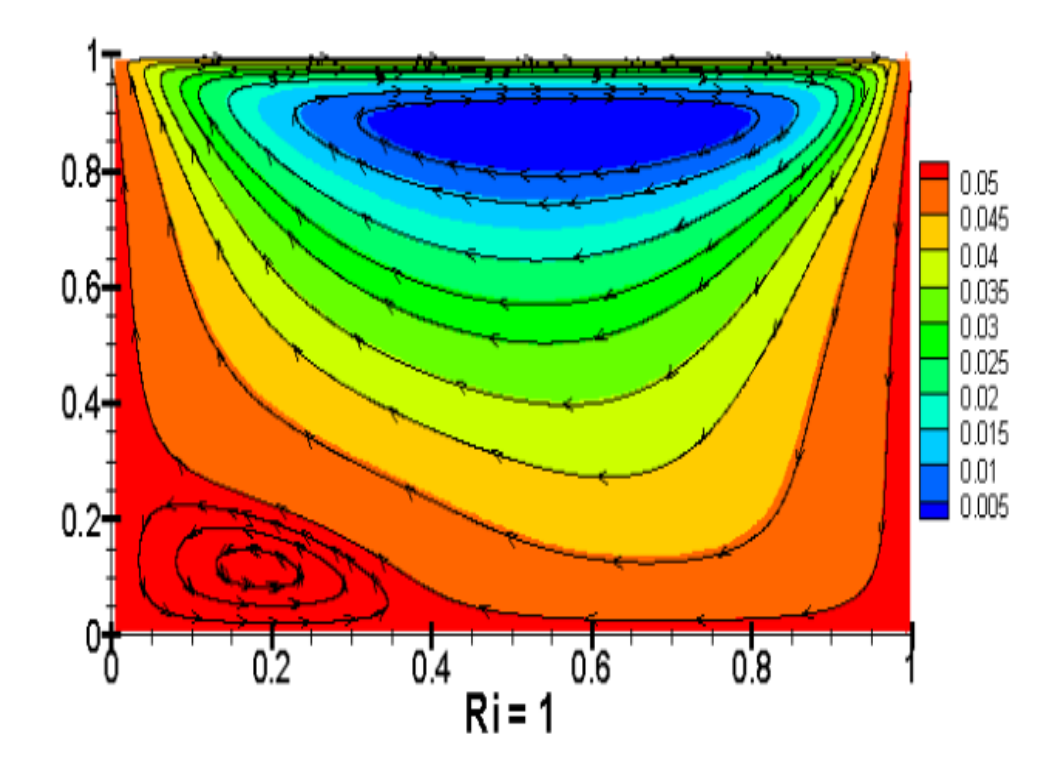

**Figure III.4 : les lignes de courant pour Ar=1 et**  $\phi = 0^{\circ}$ 

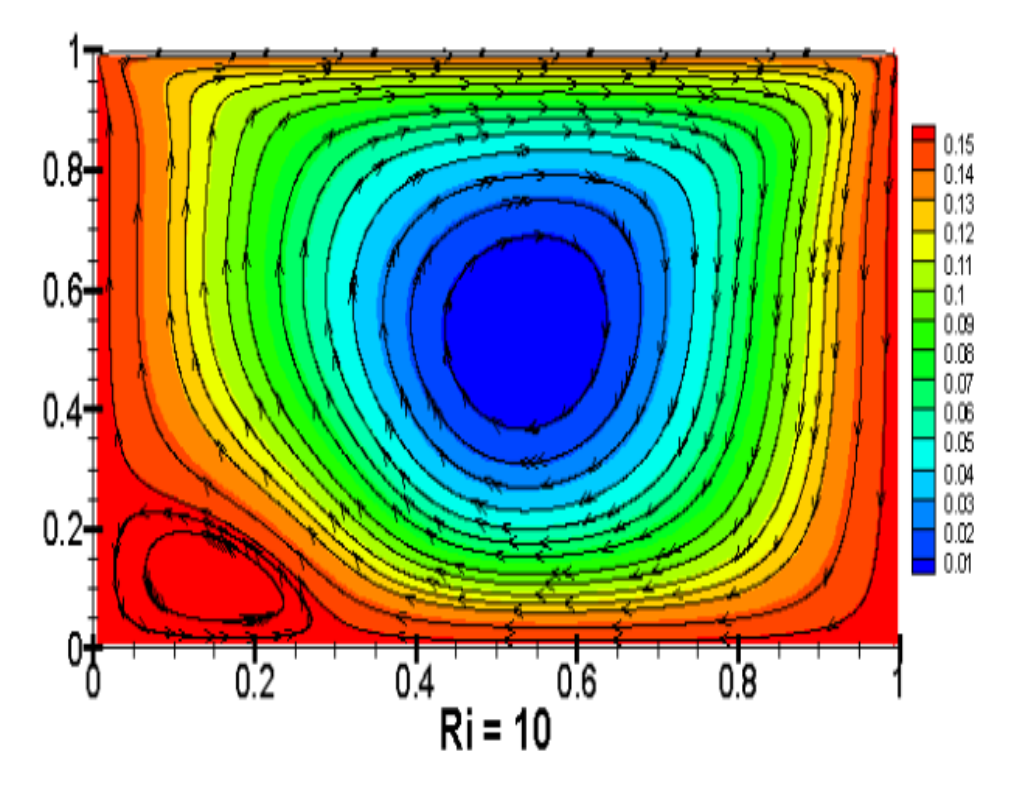

**Figure III.5 : les lignes de courant pour Ar=1 et**  $\phi = 0^{\circ}$ 

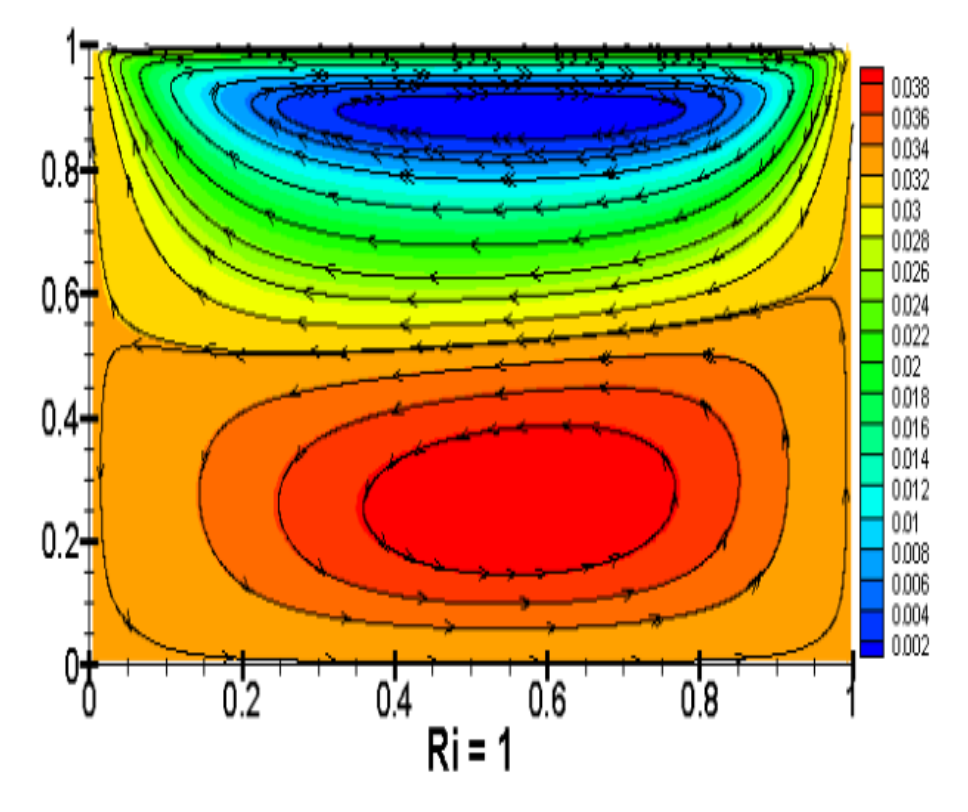

**Figure III.6 : les lignes de courant pour Ar=1 et**  $\phi = 45^{\circ}$ 

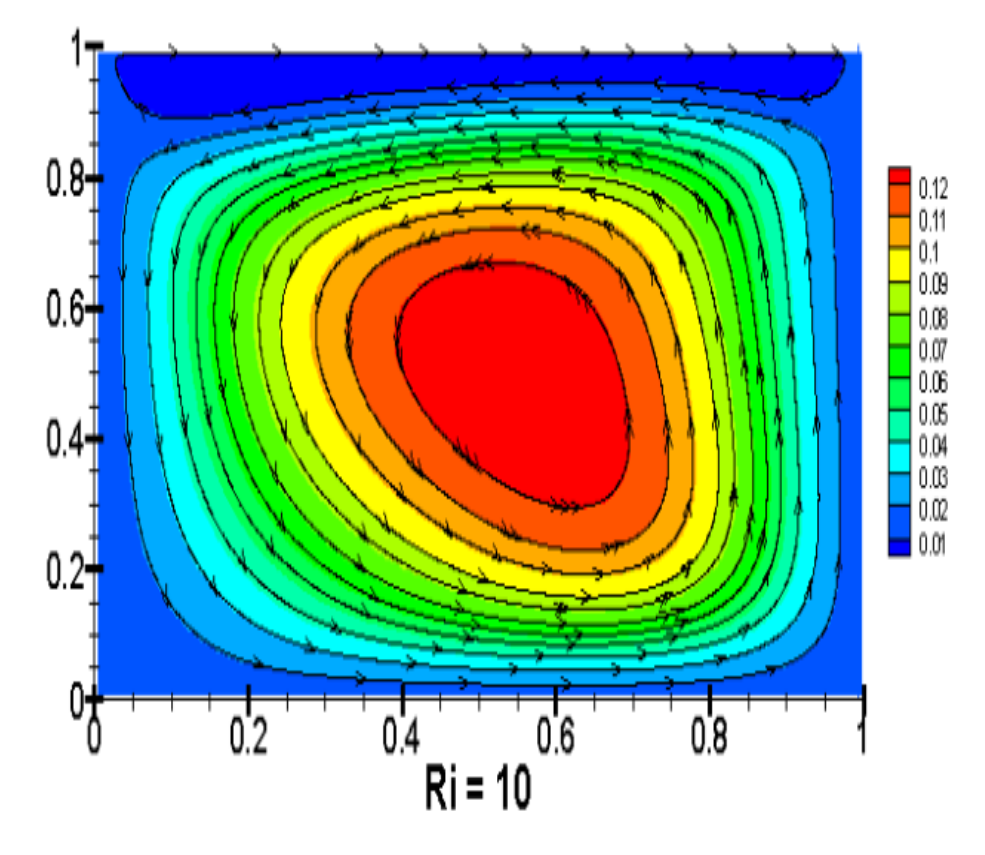

**Figure III.7 : les lignes de courant pour Ar=1 et**  $\phi = 45^{\circ}$ 

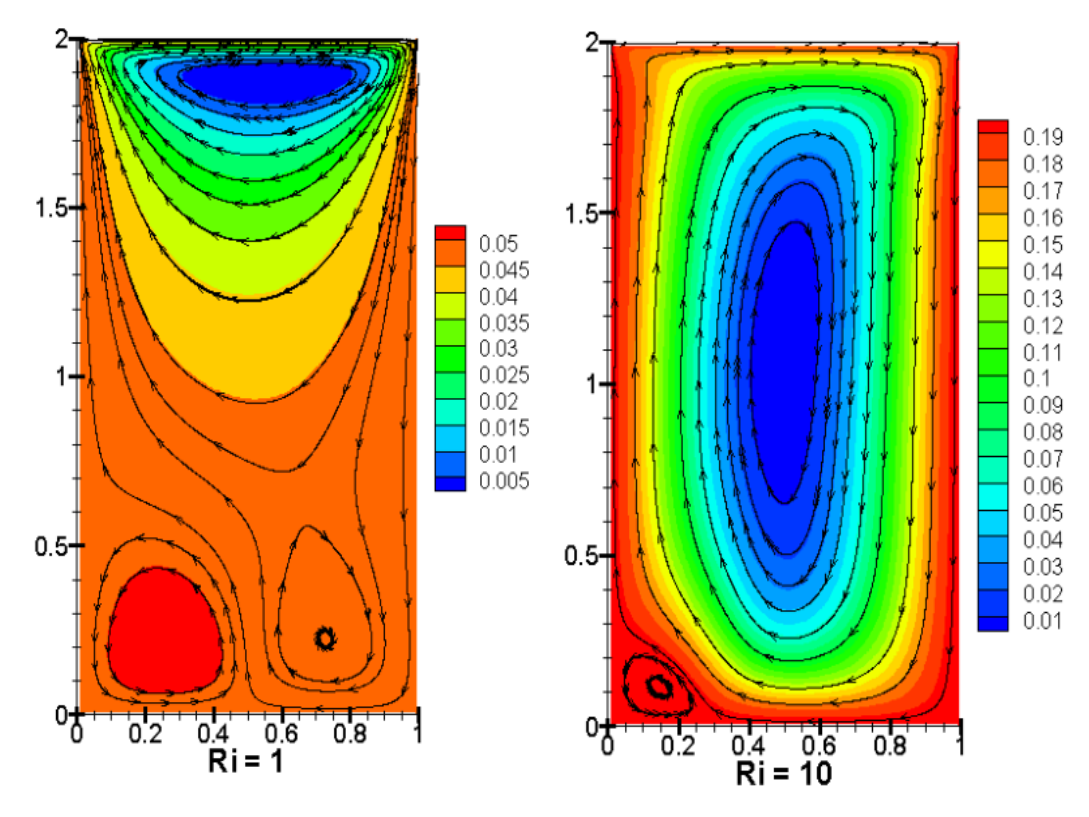

**Figure III.8 : les lignes de courant pour Ar=2 et**  $\phi = 0^{\circ}$ 

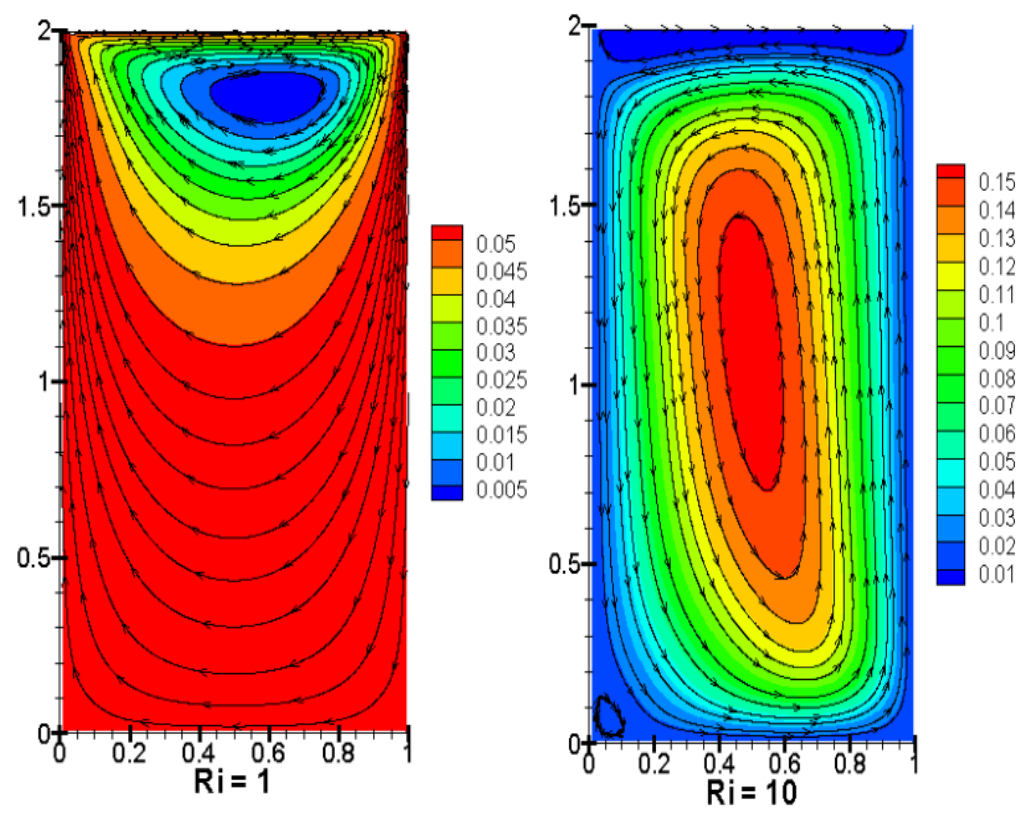

**Figure III.9 : les lignes de courant pour Ar=2 et**  $\phi = 45^{\circ}$ 

Pour Ri = 1 nous observons une création des deux contours, l'un au voisinage de la paroi mobile et l'autre au voisinage de la paroi chaude. Pour  $Ri = 10$  nous observons que la zone située en voisinage de la paroi chaude augmente progressivement par rapport la zone près de la paroi mobile ce qui confirme que la convection naturelle est dominante.

Le contact entre l'air et la paroi inférieur diminue lorsqu'on augmente le rapport de forme et de l'angle.

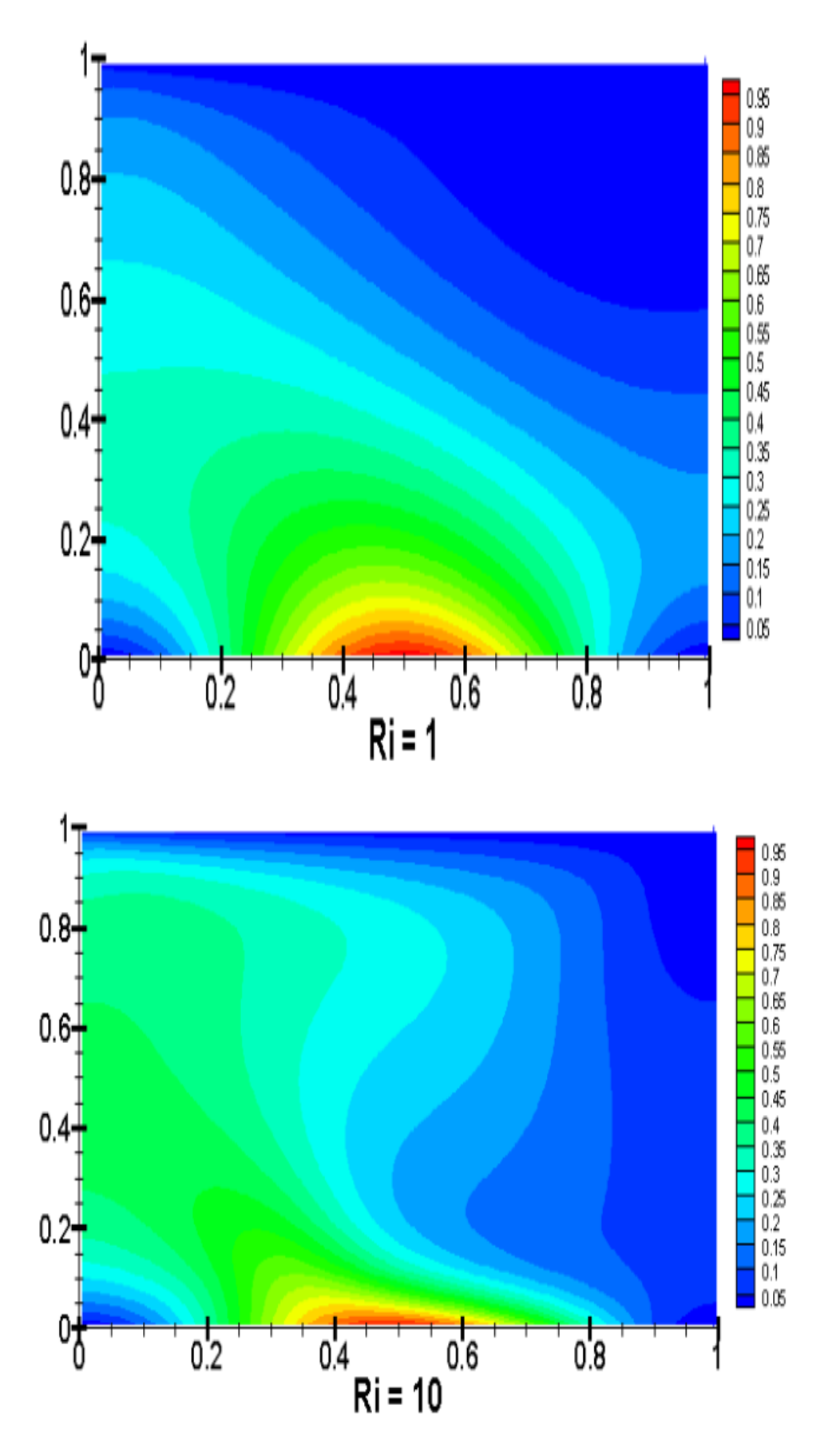

**Figure III.10 : les lignes Isothermes pour Ar =1 et**  $\phi = 0^{\circ}$ 

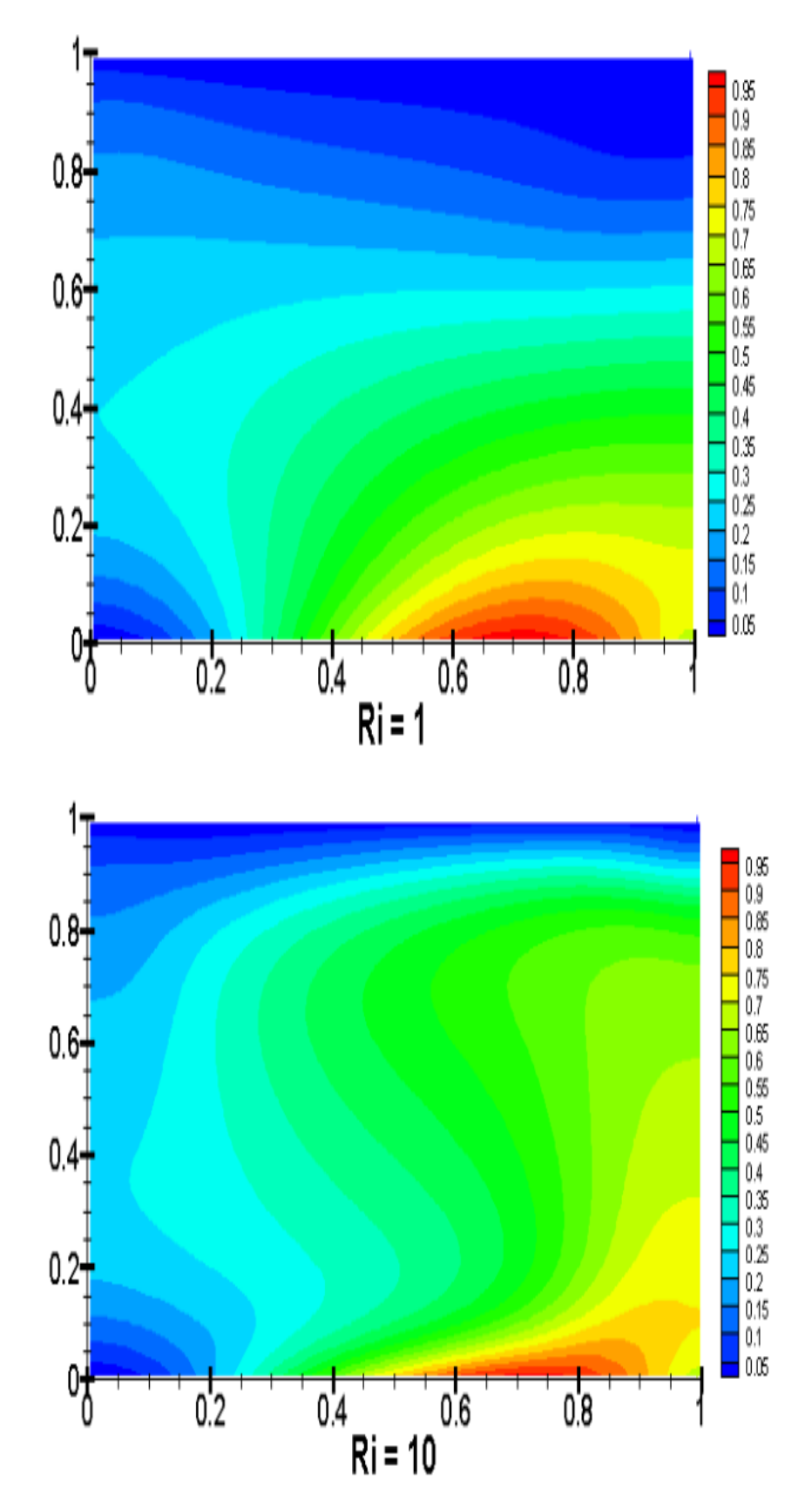

**Figure III.11 : les lignes Isothermes pour Ar =1 et**  $\phi = 45^{\circ}$ 

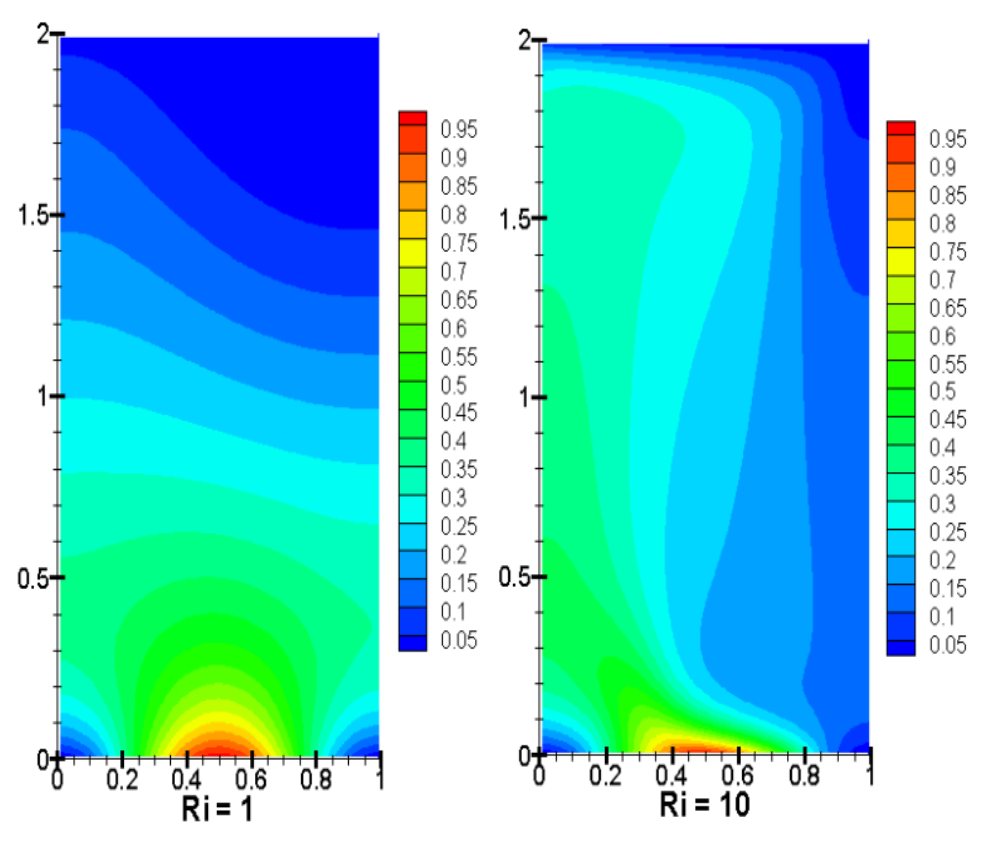

**Figure III.12 : les lignes Isothermes pour Ar =2 et**  $\phi = 0^{\circ}$ 

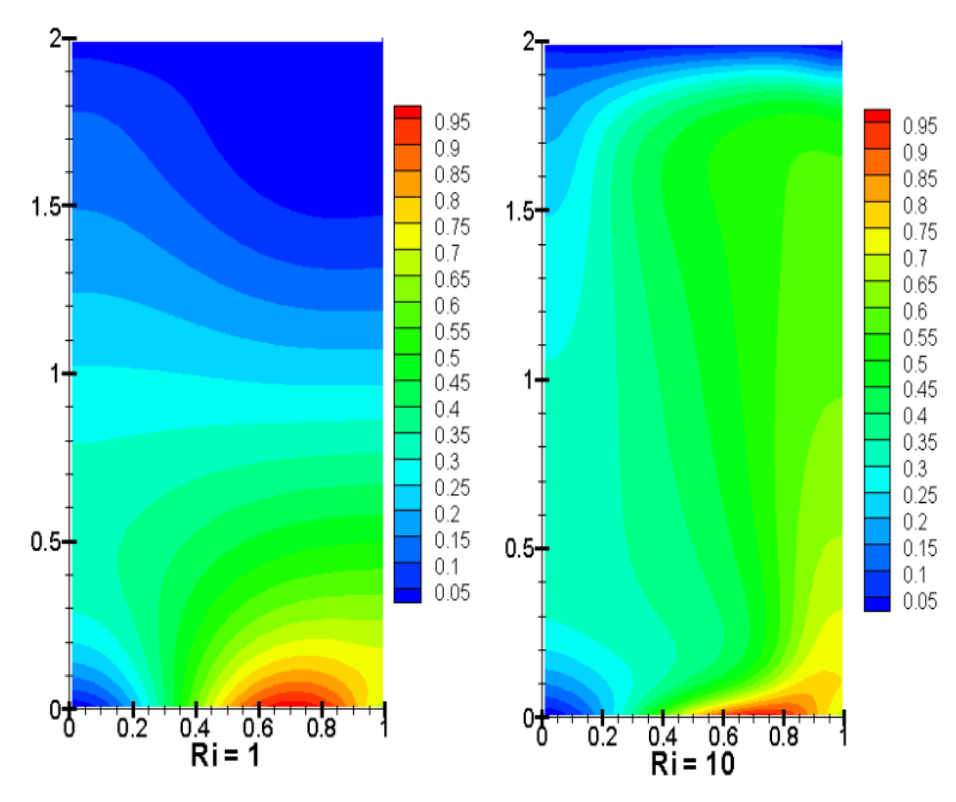

**Figure III.13 : les lignes Isothermes pour Ar = 2 et**  $\phi = 45^{\circ}$ 

Pour les lignes isothermes on remarque que le rapport de forme avec l'angle d'inclinaison ont un effet considérable sur le transfert de chaleur, dans le cas ou  $Ar = 1$  à  $\phi = 0^{\circ}$  la distribution de température est maximale à cause de deux choses la hauteur et l'angle de la cavité. Lorsque le nombre de Richardson (Ri) augmente le transfert de chaleur augmente progressivement ce phénomène due à la variation de la cavité et de l'angle d'inclinaison.

### <span id="page-53-0"></span>**III.8 Profile de vitesse verticale et horizontale au milieu de la cavité**

Dans ce paragraphe nous présentons une étude de comportement dynamique de la cavité, l'objectif est de déterminer le meilleur rapport de forme assurant un transfert maximal des particules fluide entre les deux parois. Pour cela, nous avons tracé les figures III.14 et III.15 illustrent respectivement les profils des deux composantes (horizontale et verticale) de la vitesse adimensionnelle le long d'un axe vertical traversant au milieu de la cavité  $X = 0.5$ .

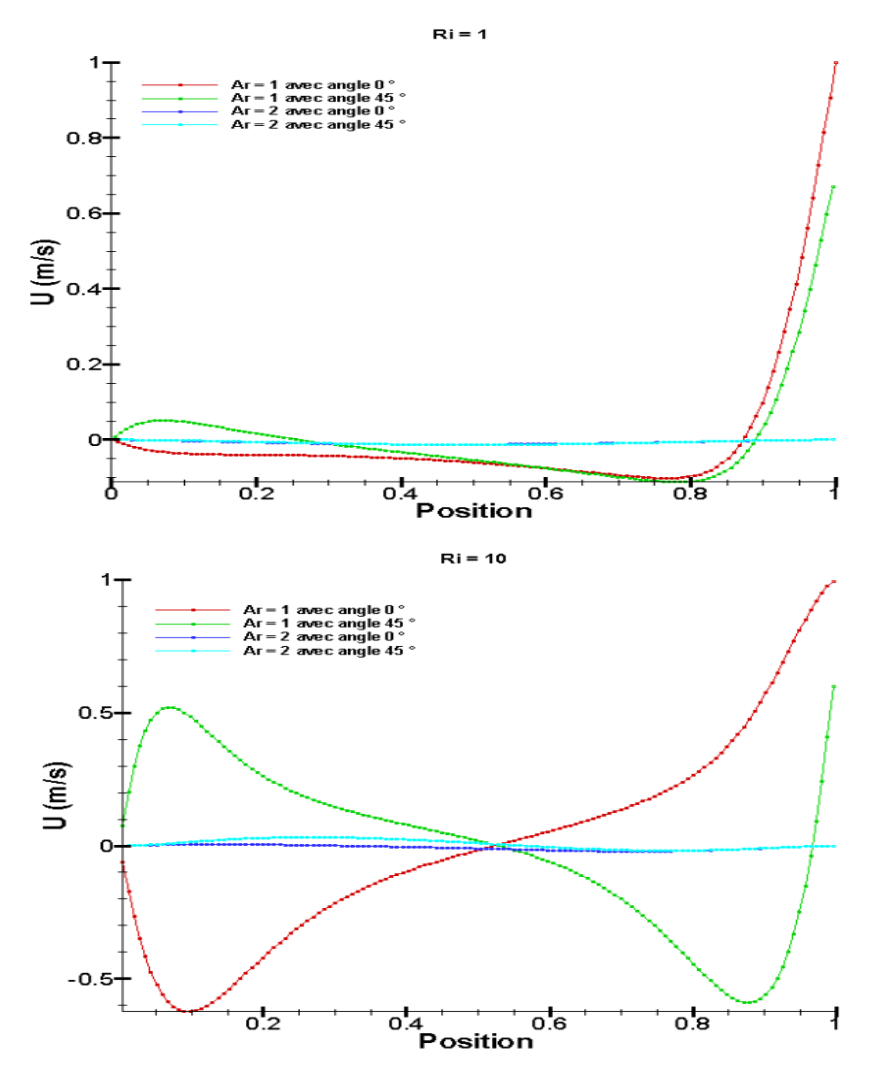

**Figure III.14 : Profil de la composante horizontale de la vitesse adimensionnelle le long d'un axe vertical traversant au milieu de la cavité à X=0.5**

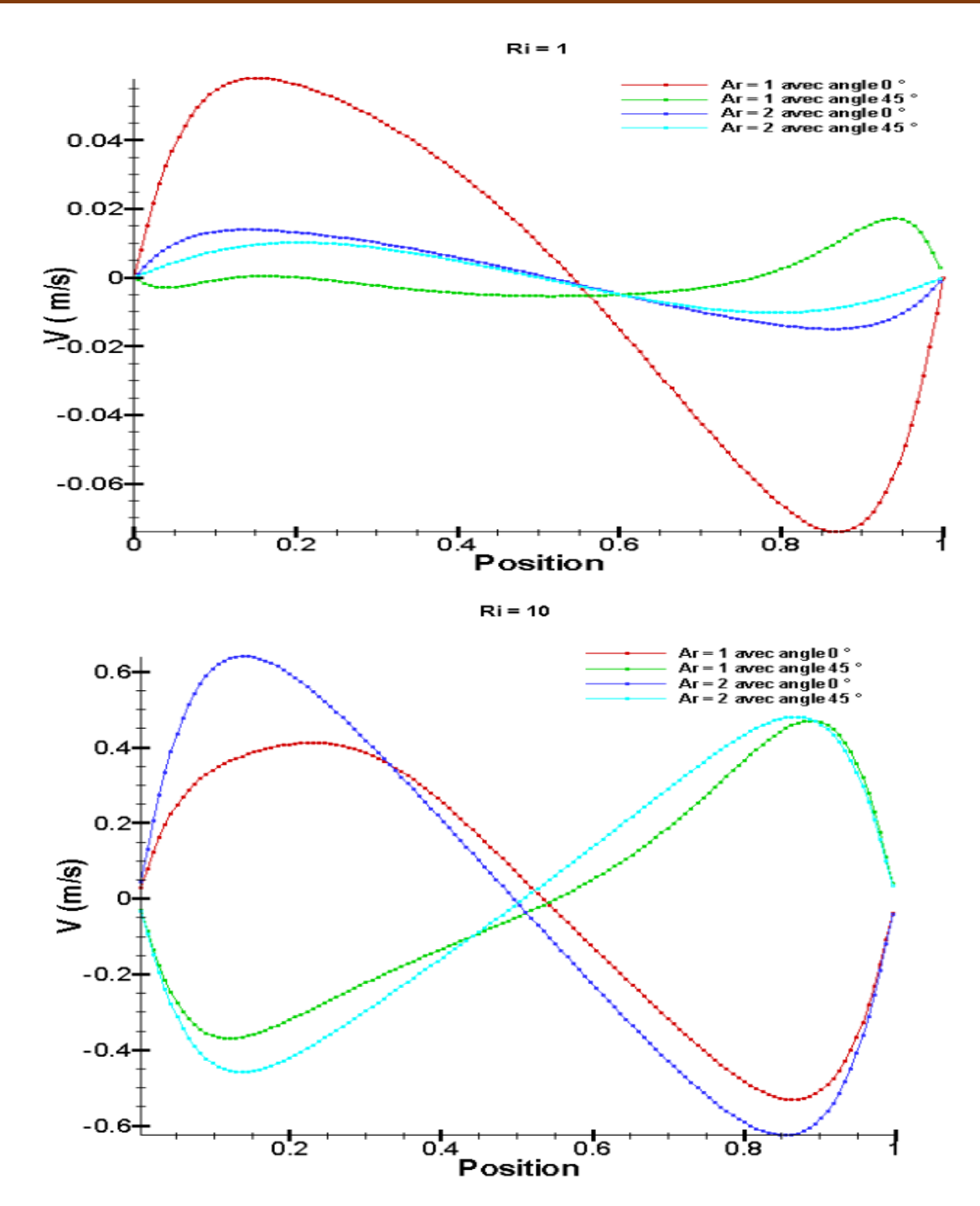

# **Figure III.15 : Profil de la composante verticale de la vitesse adimensionnelle le long d'un axe vertical traversant au milieu de la cavité à X=0.5**

Les figures III.14 et III.15 la variation de la vitesse horizontale et verticale de la vitesse adimensionnelle le long d'un axe vertical traversant au milieu de la cavité à X=0.5 ; nous pouvons voir que :

la composante horizontale de la vitesse :

## **Pour Ri = 1 :**

**Ar = 1**;  $\phi = 0$  ° :  $0 < X < 0.87$  est négative et 0.87 < X < 1 est positive.

**Ar** = 1;  $\phi = 45^{\circ}$ :  $0 < X < 0.3$  et  $0.9 < X < 1$  est positive  $0.3 < X < 0.9$  est négative  $Ar = 2$ ;  $\phi = 0$  ° :  $0 < X < 1$  est négative  $Ar = 2$ ;  $\phi = 45$  ° :  $0 < X < 1$  est négative **Pour Ri = 10** : **Ar** = 1;  $\phi = 0$  °:  $0 < X < 0.52$  et  $0.52 < X < 0.9$  est négative  $0.90 < X < 1$  est positive. **Ar** = 1;  $\phi = 45^\circ : 0 < X < 0.52$  et  $0.9 < X < 1$  est positive  $0.52 < X < 0.9$  est négative **Ar** = **2**;  $\phi = 0$  ° :  $0 < X < 0.3$  et  $0.9 < X < 1$  est positive  $0.3 < X < 0.9$  est négative **Ar** = 2;  $\phi = 45^{\circ}$ :  $0 < X < 0.5$  est positive et  $0.5 < X < 1$  est négative.

La composante verticale de la vitesse prend des formes sinusoïdales.

## **III.9 Transfert de chaleur local**

Pour un nombre de  $Ri = 1$  et  $Ri = 10$ ;  $Pr = 0.71$ , Les figures III.16 illustrent l'effet d'angle d'inclinaison avec le rapport de forme sur le nombre de Nusselt local à la surface de la paroi chaude.

Pour les deux cas de  $\text{Ri} = 1$  et  $\text{Ri} = 10$ ; Le nombre de Nusselt local diminue avec l'augmentation de la valeur de rapport de forme et de l'angle d'inclinaison ; le maximum nombre de Nusselt local se produit dans le cas de Ar = 1,  $\phi = 0^{\circ}$ ; après il commence à diminuer jusqu'à sa minimum valeur de Ar = 2 à  $\phi$  = 45 °.

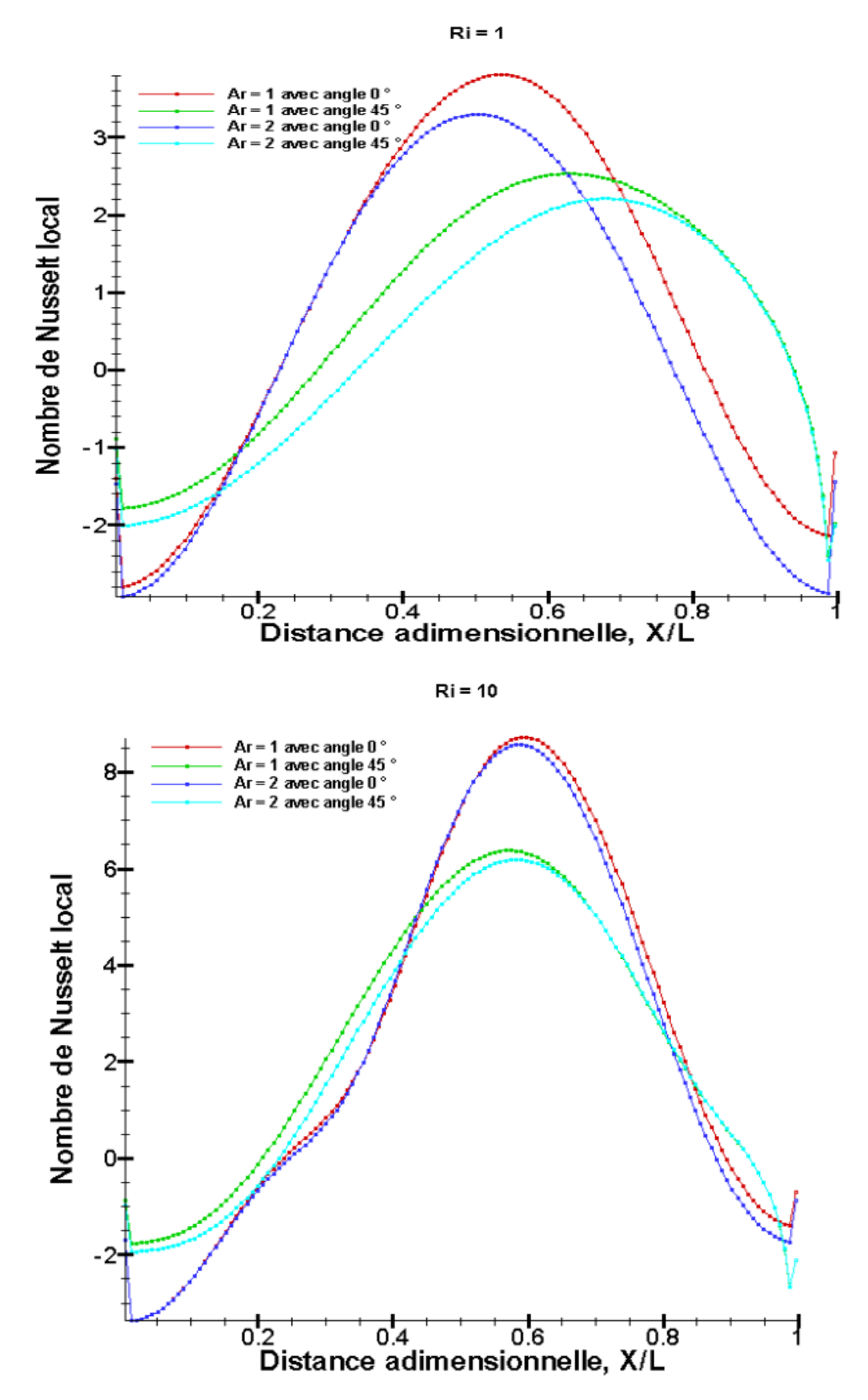

**Figure III.16 : Variation du nombre de Nusselt local avec rapport de forme et d'angle de l'inclinaison**

# <span id="page-57-0"></span>**III.10 Variation du nombre de Nusselt moyen pour différente rapport de forme et différent angle**

La figure III.17 illustre la variation du nombre de Nusselt pour des différentes formes et différents angles d'inclinaisons, Pour les deux cas de  $Ri = 1$  et  $Ri = 10$ ; le nombre de Nusselt moyen diminue avec l'augmentation de la valeur de rapport de forme et de l'angle d'inclinaison ; le maximum nombre de Nusselt moyen se produit dans le cas Ar = 1 à  $\phi = 0$ °; après il commence à diminuer jusqu'à sa minimum valeur de Ar = 2 à  $\phi$  = 45 °.

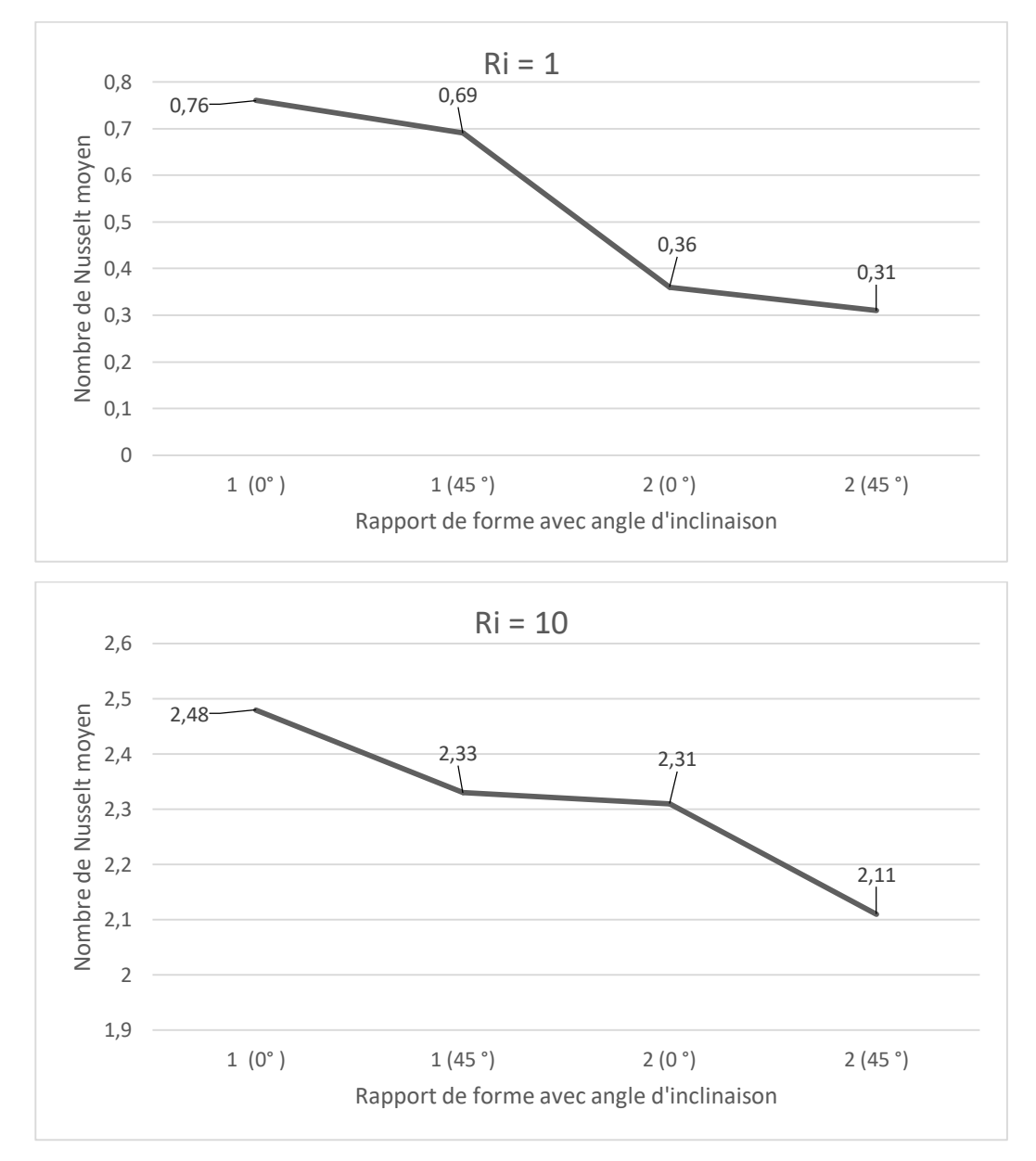

**Figure III.17 : Variation du nombre de Nusselt moyen avec rapport de forme et d'angle de l'inclinaison** 

# <span id="page-58-0"></span>**III.11 Conclusion**

Dans ce chapitre, nous avons présenté le modèle géométrique en deux dimensions que nous avons construire à l'aide du logiciel « GAMBIT » dans sa version 2.2.30, ensuite nous avons présenté le type de maillage généré, et nous avons d'identifié et défini les types de conditions aux limites appropriées.

Finalement nous avons visualisé les résultats de simulation. Ces résultats ont été validé en respectant les critères de validation CFD, les simulations ont été, généralement effectuées en régime laminaire et stationnaire.

# Conclusion générale

# **Conclusion Générale et perspectives**

Ce mémoire représente porte une étude numérique sur l'effet de l'inclinaison et le rapport de forme sur le transfert par convection mixte dans une cavité différentiellement chauffée par une température variable. La cavité est formée de deux parois verticales fixes et adiabatiques, les deux parois horizontales l'une (paroi inférieur) est maintenue à une température chaude variable non uniforme, l'autre (paroi supérieur) est maintenue à une température froide qui varié avec une vitesse constante. Le fluide utilisé comme écoulement est l'air. La modélisation mathématique de ce problème physique est basée sur les équations de conservation de la quantité de mouvement.

Les propriétés thermophysiques sont considérées constantes et l'approximation de Boussinesq a été adoptée. Des hypothèses simplificatrices ont été introduites et justifiées. Le système d'équations simplifié résultant est résolu numériquement par la méthode des volumes finis. Le couplage vitessepression par l'algorithme SIMPLE.

La simulation numérique a été faite avec le code CFD (FLUENT 6.3.26). Les conclusions principales émergeant de ces résultats peuvent être résumées dans ce qui suit :

- Un gradient de température élevé est observé près de la paroi inférieure chaude, ce qui provoque une augmentation du transfert de chaleur par convection. Alors que dans les autres régions de la cavité, les différences de température sont faibles.
- Les lignes de courants et les lignes isothermes sont représentées par des faibles tourbillons qui peuvent être observés dans le centre de la cavité pour le cas Ri = 1.
- Le rapport de forme avec l'angle de l'inclinaison a des influences sur le nombre de Nusselt pour les configurations testées. Il a été observé que le nombre de Nusselt moyen et local a une valeur maximale dans le cas où le rapport de forme  $Ar = 1$  à  $\phi = 0^{\circ}$ , cette augmentation du principalement à l'angle d'inclinaison et la hauteur de la cavité et de la vitesse de la paroi mobile.

#### **Perspectives**

Dans un travail futur, l'étude de ce type de problème en 3D et en régime turbulent, comme la simulation de grandes échelles (LES) par exemple. Cette dernière constituera une perspective intéressante afin de mieux prendre en compte le caractère tourbillonnaire et instationnaire du sillage près de la paroi ondulée.

# Bibliographie

# **Bibliographie**

- **[1] C.P Kothandaraman**. Fundamentals of Heat and Mass Transfer
- **[2] H. P. Oosthuizen and D. Naylor**. An Introduction to Convective Heat Transfer Analysis (Edition 1999)
- **[3] M. Mustapha Bordjane**. Modes de transfert thermique
- **[4] A. Haddad**. Transferts Thermiques (Alger 2001)
- **[5] K. BelguebliI et M. Ouadane «** L'effet de rapport de forme sur la convection mixte dans une cavité ondulée » Mémoire de master, Universté deTiaret, 2019
- **[6] S. Mekroussi**, thèse de doctorat, étude de la convection mixte à travers des surfaces complexes, Université des Sciences et de la Technologie-Oran, 2014
- **[7] M.A. Belmiloud et N. Sad Chemloul**. Simulation numérique du transfert de chaleur mixte dans une cavité carrée : effet de la présence des chicanes. Revue des Energies Renouvelables,Vol. 19 N°1, **2016**
- **[8] M.Belhi et S. Boudebous**. Etude numérique de la convection mixte dans une cavité carrée munie de plusieurs entrées. Congrès Français de Thermique, SFT, **2007**
- **[9] M. Adnani, B. Meziani and O. Ourrad**. Convection mixte dans une cavité carrée : étude numérique pour différentes valeurs de Grashof et de Reynolds. 13ème Congrès de Mécanique, **2017**
- **[10] S. Kachi, S. Boudebous**. Convection mixte dans une cavité a parois latérales mobiles et dont une partie de la paroi inferieure est soumise à un flux de chaleur fixe. Third International Conference on Energy, Materials, Applied Energetics and Pollution, Constantine, Algeria, **2016**
- **[11] R. Iwatsu, J. M. Hyun, et K. Kuwahara,** « Mixed convection in a driven cavity with a stable vertical temperature gradient », Int. J. Heat Mass Transf., vol. 36, no 6, p. 1601-1608,1993.
- **[12] M. Najam1, M. El Alami1, M. Hasnaoui, A. Amahmid.** convection mixte dans une cavité en forme de "t" munie de blocs chauffants : effet de la hauteur des blocs. Phys. Chem. News 9, pages 50-57, 2013
- **[13] N. Retiel, F. Mecieb, B. Ould said, M. Bouadjelane «** Etude de la convection mixte dans une cavité demi-cylindrique horizontale » Université Ibn Badis de Mostaganem, Département de Mécanique .2004
- **[14] Mushtaq F. Al-Mensorey.** Numerical analysis of mixed convection flow and heat transfer in a lid-driven octagonal cavity with heating on two sidewalls. Department of Mechanical Engineering, College of Engineering, University of Al-Qadissiya, Iraq, 2015
- **[15] M. Mourabit, H. Rouijaa, E.A. Semma, M.E. Alami et M. Najam.** Etude numérique de l'effet d'inclinaison d'une cavité en forme de 'T' sur la symétrie de la solution et le transfert de chaleur. Revue des Energies Renouvelables Vol. 17 N°4, pages 519 – 527, 2014
- **[16] L. Souidi «** la convection mixte dans un canal horizontal muni de blocs chauffes » ; mémoire de Magister ; université de Ouargla ; 2013
- **[17] T. Basak, S. Roy, et A. R. Balakrishnan**, « Effects of thermal boundary conditions on natural convection flows within a square cavity », Int. J. Heat Mass Transf., vol. 49, pp. 4525-4535, 2006.

#### **Résumé :**

Ce mémoire présente une étude numérique de l'écoulement en convection mixte dans une cavité différentiellement chauffée par une température variable avec une paroi supérieure coulissante. La méthode des volumes finis est utilisée pour résoudre numériquement les équations régissant adimensionnelles. Nous étudions les distributions des lignes des courants, des isothermes, ainsi que la variation du nombre de Nusselt en fonction de la variation d'angle de l'inclinaison et de rapport de forme. Les tests ont été effectués pour deux rapport de formes allant de 1 à 2 et l'angle d'inclinaison varie de 0 ° à 45 °, tandis que le nombre de Prandtl est maintenue constant Pr = 0.71. Les résultats de cette étude montrent que le nombre de Nusselt moyen à la surface chauffée diminue avec l'augmentation du rapport de forme et de l'angle de l'inclinaison.

**Mots clés :** Transfert convectif, cavité avec une paroi coulissante, convection mixte, température variable, méthode des volumes finis.

#### **الخالصة**

هذه المذكرة تقدم تحليل عددي لجريان الحمل الحراري المختلط داخل تجويف يتم تسخينها تفاضليا بواسطة درجة حرارة متغيرة مع جدار علوي متحرك. طريقة االحجام المتناهية استعملت لحل المعادالت الحاكمة عدديا بال أبعاد. ثم قمنا بدراسة توزيع خطوط الجريان و مخططات الحرارة وكذالك تغير عدد نسلت المتوسط بداللة تغير زاوية الميل ونسبة الشكل .االختبارات اجريت لنسب شكلين مختلفان من 1 الى 2 وتغير زاوية الميل من °0 إلى °45 ,في حين أن عدد برانتل يحتفظ ثابت 0.71 = . نتائج هده الدراسة تظهر ان عدد نسلت المتوسط في المساحة المسخنة ينقص مع ارتفاع قيمة نسبة الشكل وزاوية الميل. .**كلمات مفتاحية :** الحمل الحراري, تجويف مع جدار متحرك, حمل حراري مختلط,درجة حرارة متغيرة,طريقة األحجام المتناهية

#### **Abstract :**

This thesis presents a numerical study of the mixed convection flow in a cavity differentially heated by a variable temperature with a sliding top wall. The finite volume method is used to solve numerically the non-dimensional governing equations. We study the distributions of the streamlines, the isotherms, as well as the variation of the Nusselt number as a function of the variation of the tilt angle and the aspect ratio. The testes were performed for two aspect ratios ranging from 1 to 2 and the tilt angle varied from 0 ° to 45 °, while the Prandtl number was kept constant  $Pr = 0.71$ . The results of this study show that the average Nusselt number at the heated surface decreases with the increase of the aspect ration and the angle of the tilt.

**Keys words :** convective transfer, cavity with moving wall, Mixed heat convection, temperature variable, finite volume method.